**Колледж коммерции, технологий и сервиса**

УТВЕРЖДЕНО протокол заседания ученого совета от 31.08.2016 г., № 1

### **РАБОЧАЯ ПРОГРАММА ПРОФЕССИОНАЛЬНОГО МОДУЛЯ**

### **Разработка, внедрение и адаптация программного обеспечения отраслевой направленности**

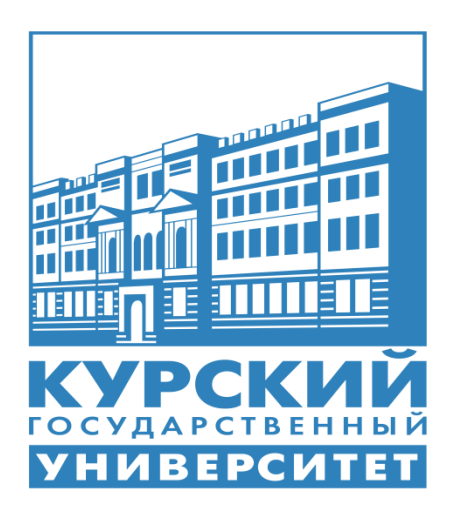

Курск 2016

Рабочая программа профессионального модуля разработана на основе Федерального государственного образовательного стандарта по специальности среднего профессионального образования (далее – СПО) **09.02.05 Прикладная информатика (по отраслям)** (базовой подготовки).

Организация – разработчик: ФГБОУ ВО «Курский государственный университет».

Разработчик:

Негребецкая В.И. – преподаватель колледжа коммерции, технологий и сервиса ФГБОУ ВО «Курский государственный университет».

# **СОДЕРЖАНИЕ**

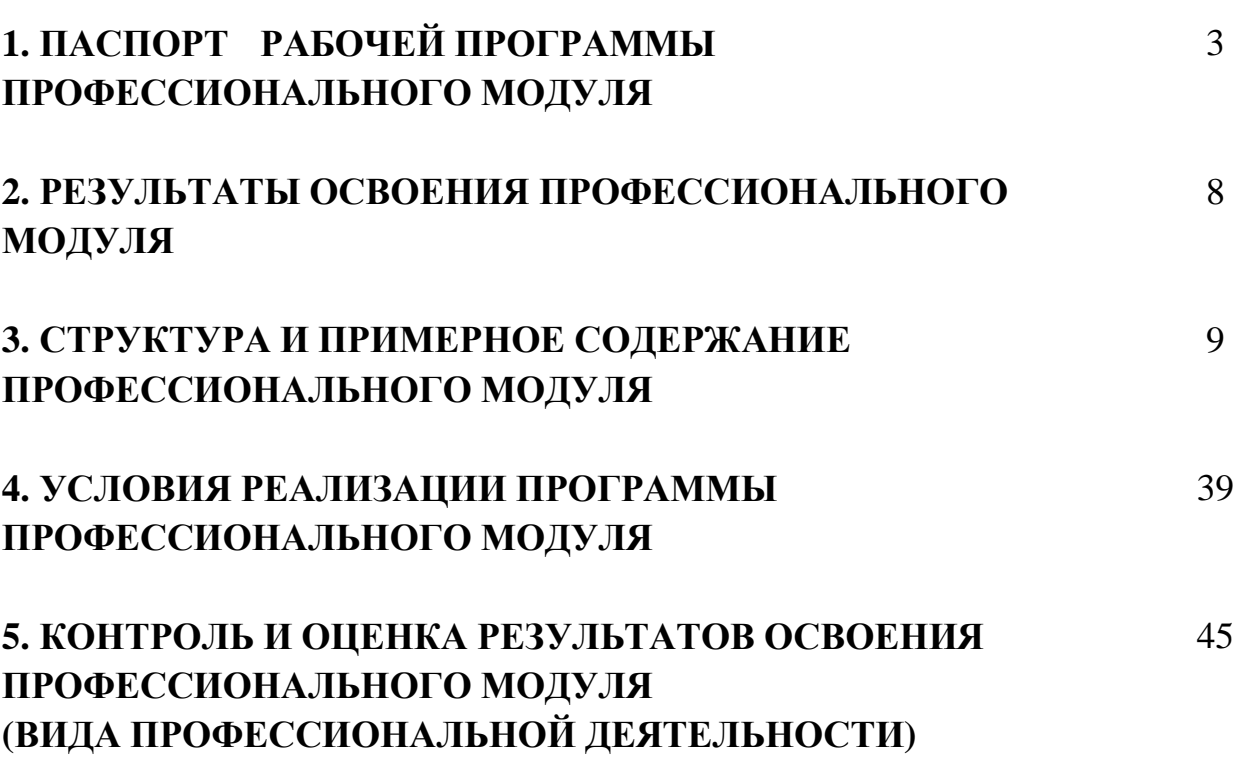

стр.

# **1. ПАСПОРТ РАБОЧЕЙ ПРОГРАММЫ ПРОФЕССИОНАЛЬНОГО МОДУЛЯ**

### **ПМ.02 Разработка, внедрение и адаптация программного обеспечения**

#### **отраслевой направленности**

### **1.1. Область применения программы**

Рабочая программа профессионального модуля (далее – рабочая программа) является частью реализуемой программы подготовки специалистов среднего звена (ППССЗ) по специальности **09.02.05 Прикладная информатика (по отраслям)** (базовой подготовки), входящей в состав укрупненной группы специальностей 09.00.00 Информатика и вычислительная техника, в части освоения вида профессиональной деятельности (ВПД): **Разработка, внедрение и адаптация программного обеспечения отраслевой направленности** и соответствующих профессиональных компетенций (ПК):

1. Осуществлять сбор и анализ информации для определения потребностей клиента.

2. Разрабатывать и публиковать программное обеспечение и информационные ресурсы отраслевой направленности со статическим и динамическим контентом на основе готовых спецификаций и стандартов.

3. Проводить отладку и тестирование программного обеспечения отраслевой направленности.

- 4. Проводить адаптацию отраслевого программного обеспечения.
- 5. Разрабатывать и вести проектную и техническую документацию.
- 6. Участвовать в измерении и контроле качества продуктов.

Рабочая программа профессионального модуля может быть использована в дополнительном профессиональном образовании, профессиональной переподготовке работников в области обработки информации, разработки, внедрении, адаптации, сопровождении программного обеспечения и информационных ресурсов, наладке и обслуживании оборудования отраслевой направленности производственных, обслуживающих, торговых организациях, административно-управленческих структурах (по отраслям) при наличии среднего (полного) общего образования, а также для повышения квалификации. Опыт работы не требуется.

#### **1.2. Цели и задачи модуля – требования к результатам освоения модуля**

С целью овладения указанным видом профессиональной деятельности и соответствующими профессиональными компетенциями, обучающийся в ходе освоения профессионального модуля должен:

#### **иметь практический опыт:**

- сбора и анализа информации для определения потребностей клиен-

разработки и публикации программного обеспечения отраслевой направленности со статическим и динамическим контентом на основе готовых спецификаций и стандартов;

- отладки и тестирования программного обеспечения отраслевой направленности;

- адаптации программного обеспечения отраслевой направленности;

- разработки и ведения проектной и технической документации;

- измерения и контроля характеристик программного продукта;

#### **уметь:**

та;

- проводить анкетирование и интервьюирование;

- строить структурно-функциональные схемы;

- анализировать бизнес-информацию с использованием различных методик;

- формулировать потребности клиента в виде четких логических конструкций;

- участвовать в разработке технического задания;

- идентифицировать, анализировать и структурировать объекты информационного контента;

- разрабатывать информационный контент с помощью языков разметки;

- разрабатывать программное обеспечение с помощью языков программирования информационного контента;

- разрабатывать сценарии;

- размещать информационный контент в глобальных и локальных сетях;

- использовать инструментальные среды поддержки разработки, системы управления контентом;

- создавать анимации в специализированных программных средах;

- работать с мультимедийными инструментальными средствами;

- осуществлять выбор метода отладки программного обеспечения;

- формировать отчеты об ошибках;

- составлять наборы тестовых заданий;

адаптировать и конфигурировать программное обеспечение для решения поставленных задач;

- осуществлять адаптивное сопровождение программного продукта или информационного ресурса;

- использовать системы управления контентом для решения поставленных задач;

- программировать на встроенных алгоритмических языках;

- составлять техническое задание;
- составлять техническую документацию;
- тестировать техническую документацию;
- выбирать характеристики качества оценки программного продукта;

- применять стандарты и нормативную документацию по измерению и контролю качества;

- оформлять отчет проверки качества;

#### **знать:**

- отраслевую специализированную терминологию;
- технологии сбора информации;
- методики анализа бизнес-процессов;
- нотации представления структурно-функциональных схем;
- стандарты оформления результатов анализа;

- специализированное программное обеспечение проектирования и разработки информационного контента;

технологические стандарты проектирования и разработки информационного контента;

- принципы построения информационных ресурсов;

- основы программирования информационного контента на языках высокого уровня;

- стандарты и рекомендации на пользовательские интерфейсы;
- компьютерные технологии представления и управления данными;
- основы сетевых технологий;
- языки сценариев;
- основы информационной безопасности;
- задачи тестирования и отладки программного обеспечения;
- методы отладки программного обеспечения;
- методы тестирования программного обеспечения;
- алгоритмизацию и программирование на встроенных алгоритмических языках;

- архитектуру программного обеспечения отраслевой направленности;

- принципы создания информационных ресурсов с помощью систем управления контентом;

- архитектуру и принципы работы систем управления контентом;
- основы документооборота;
- стандарты составления и оформления технической документации;
- характеристики качества программного продукта;
- методы и средства проведения измерений;
- основы метрологии и стандартизации.

### **1.3. Рекомендуемое количество часов на освоение профессионального модуля:**

Всего часов – 699 часов, в том числе: максимальной учебной нагрузки обучающихся – 555 часов, включая;

- обязательной аудиторной нагрузки обучающегося – 370 часов;

- самостоятельной работы обучающегося –185 часов;
- производственной практики 144 часа.

### 2. РЕЗУЛЬТАТЫ ОСВОЕНИЯ ПРОФЕССИОНАЛЬНОГО МОДУЛЯ

Результатом освоения программы профессионального модуля является овладение обучающимся видом профессиональной деятельности (ВПД) Разработка, внедрение и адаптация программного обеспечения отраслевой направленности, в том числе профессиональными (ПК) и общими (ОК) компетенциями.

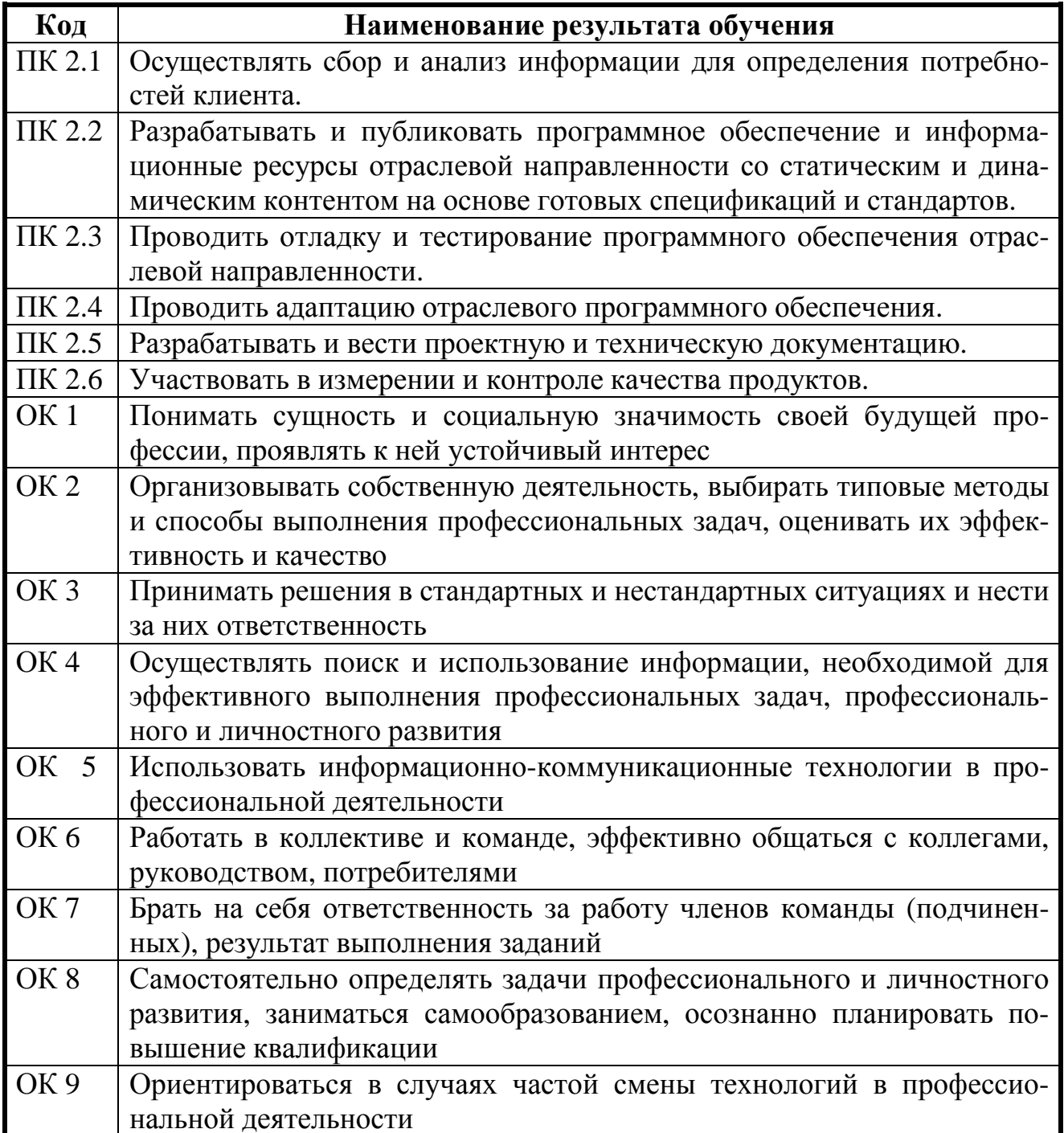

### **3. СТРУКТУРА И ПРИМЕРНОЕ СОДЕРЖАНИЕ ПРОФЕССИОНАЛЬНОГО МОДУЛЯ 3.1. Тематический план профессионального модуля**

**Разработка, внедрение и адаптация программного обеспечения отраслевой направленности**

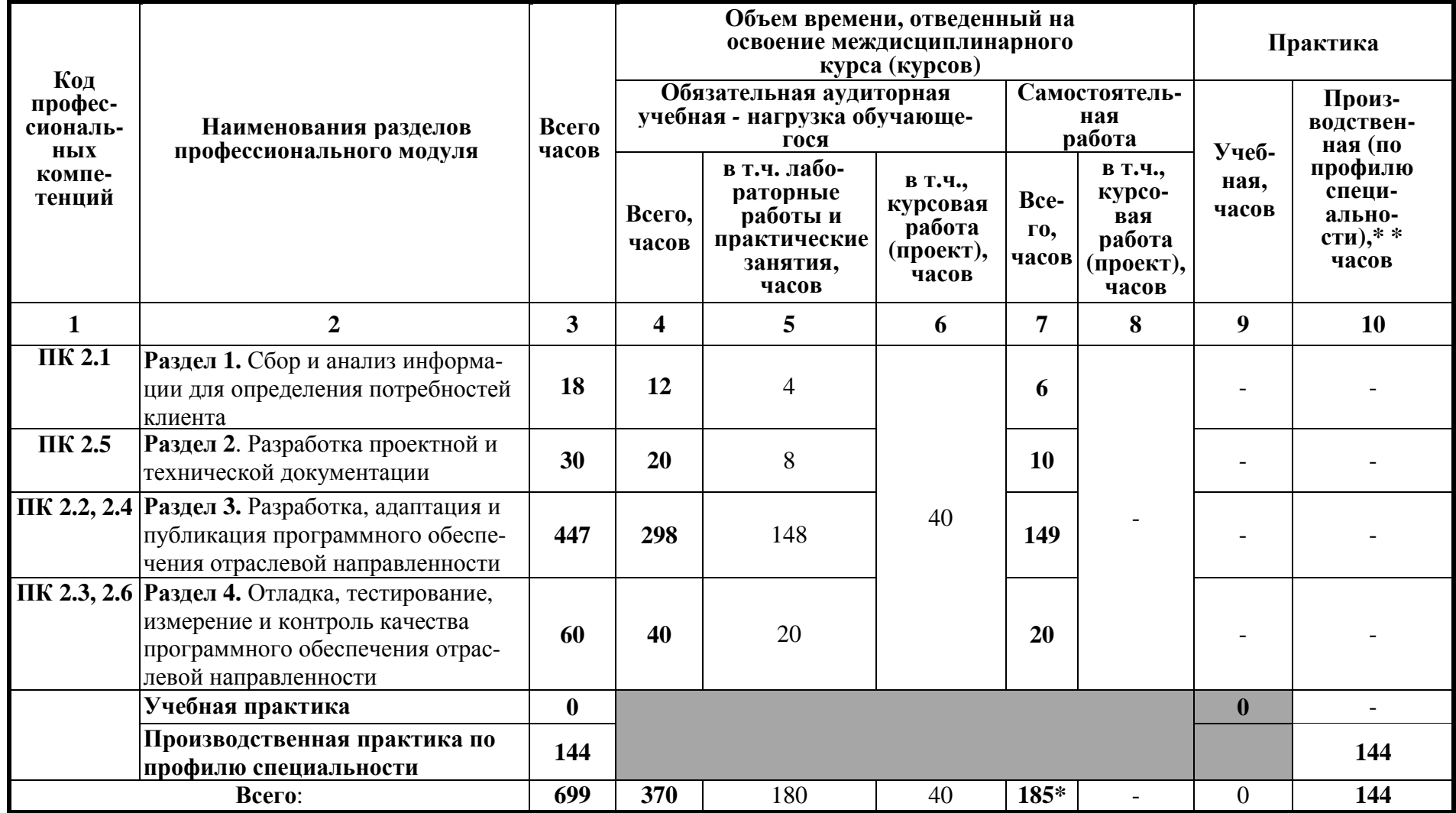

\* в т.ч. 30 часов консультаций

**3.2 Содержание обучения по профессиональному модулю ПМ.02 Разработка, внедрение и адаптация программного обеспечения отраслевой направленности**

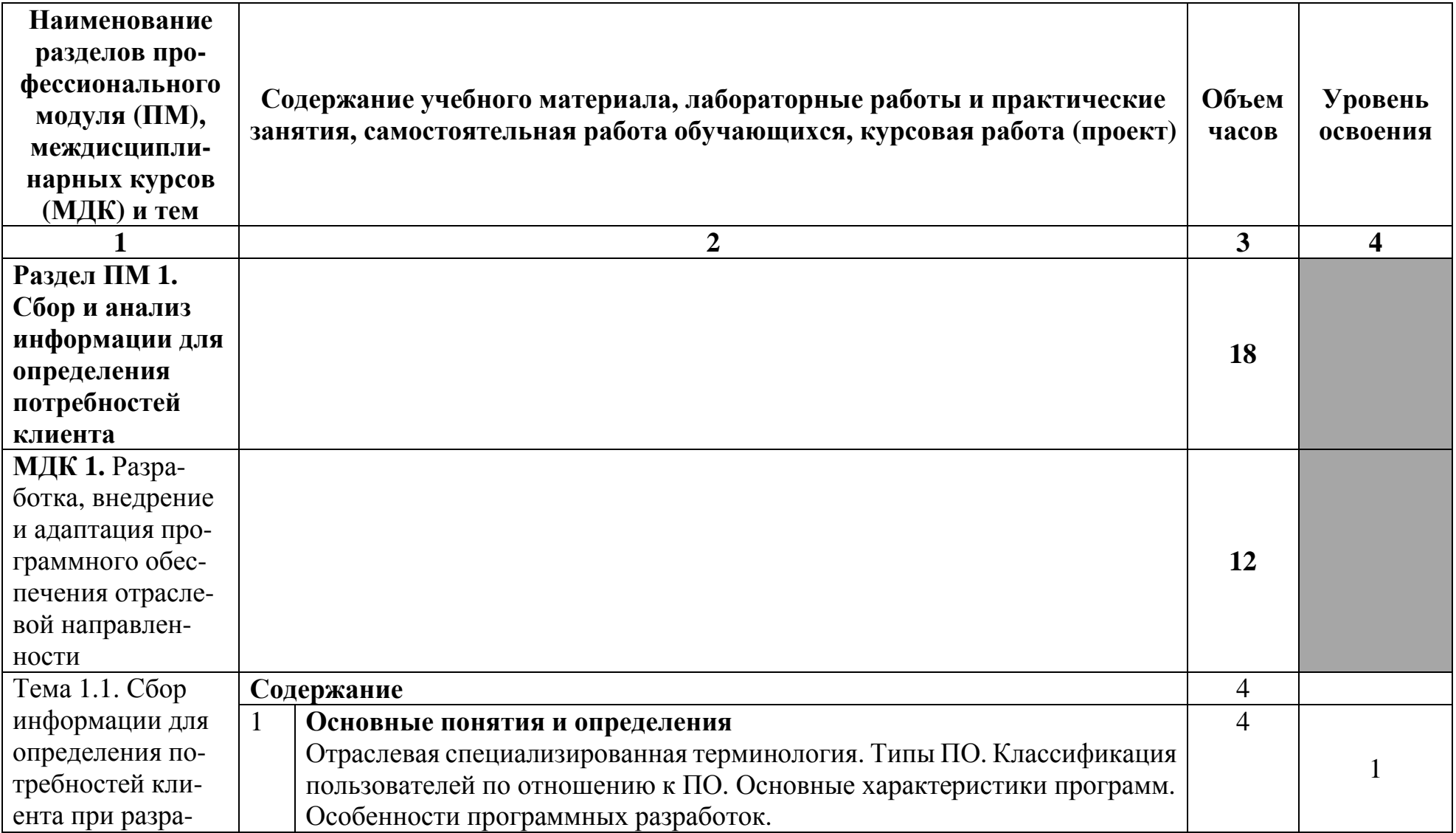

| ботке программ-                                                                             |                       | Осуществление сбора информации для определения потребностей                                |                |  |
|---------------------------------------------------------------------------------------------|-----------------------|--------------------------------------------------------------------------------------------|----------------|--|
| ного обеспечения                                                                            | 2                     | клиента к разработке программных продуктов                                                 |                |  |
|                                                                                             |                       | Современные технологии сбора информации. Каналы получения инфор-                           |                |  |
|                                                                                             |                       | мации. Характеристика, разновидности и области применения различных                        |                |  |
|                                                                                             |                       | методов сбора информации. Требования к разрабатываемому ПО.                                |                |  |
| Тема 1.2. Анализ                                                                            |                       | Содержание                                                                                 | 8              |  |
| требований к                                                                                |                       | Анализ предметной области                                                                  | 4              |  |
| системе с после-                                                                            | $\mathbf{1}$          | Понятие «анализ предметной области». Анализ информации о потребно-                         |                |  |
| дующим проек-                                                                               |                       | стях пользователя                                                                          |                |  |
| тированием на его                                                                           |                       | Формы представления информации при анализе предметной области                              |                |  |
| основе                                                                                      | $\overline{2}$        | Нотации представления структурно-функциональных схем. Стандарты                            |                |  |
|                                                                                             |                       | оформления результатов анализа.                                                            |                |  |
|                                                                                             |                       | Практические занятия                                                                       | $\overline{4}$ |  |
|                                                                                             |                       | Сбор и анализ информации для определения потребностей клиента при                          |                |  |
|                                                                                             |                       | разработке ПО                                                                              |                |  |
|                                                                                             | $\mathcal{D}_{\cdot}$ | Разработка структурно-функциональных диаграмм на проектируемое ПО                          |                |  |
| Самостоятельная работа при изучении раздела ПМ                                              |                       |                                                                                            | $6^1$          |  |
|                                                                                             |                       | Систематическая проработка конспектов занятий, учебной и специальной литературы (по вопро- |                |  |
| сам к параграфам, главам учебных пособий, составленных преподавателем).                     |                       |                                                                                            |                |  |
| Изучение теоретического материала тем и подготовка ответов на контрольные вопросы, выданные |                       |                                                                                            |                |  |
| преподавателем                                                                              |                       |                                                                                            |                |  |
|                                                                                             |                       | Подготовка к практическим работам с использованием методических рекомендаций преподава-    |                |  |
| теля.                                                                                       |                       |                                                                                            |                |  |
|                                                                                             |                       | Оформление практических работ, отчетов подготовка их к защите.                             |                |  |
|                                                                                             |                       | Примерная тематика домашних заданий:                                                       |                |  |
| Составить таблицу «Основные термины и определения» с использованием ГОСТ 19781-90           |                       |                                                                                            |                |  |
| Обеспечение систем обработки информации программное. Термины и определения                  |                       |                                                                                            |                |  |
| Подготовить доклады, рефераты по темам<br>2.                                                |                       |                                                                                            |                |  |

<sup>1</sup> в т.ч. 1 час консультаций

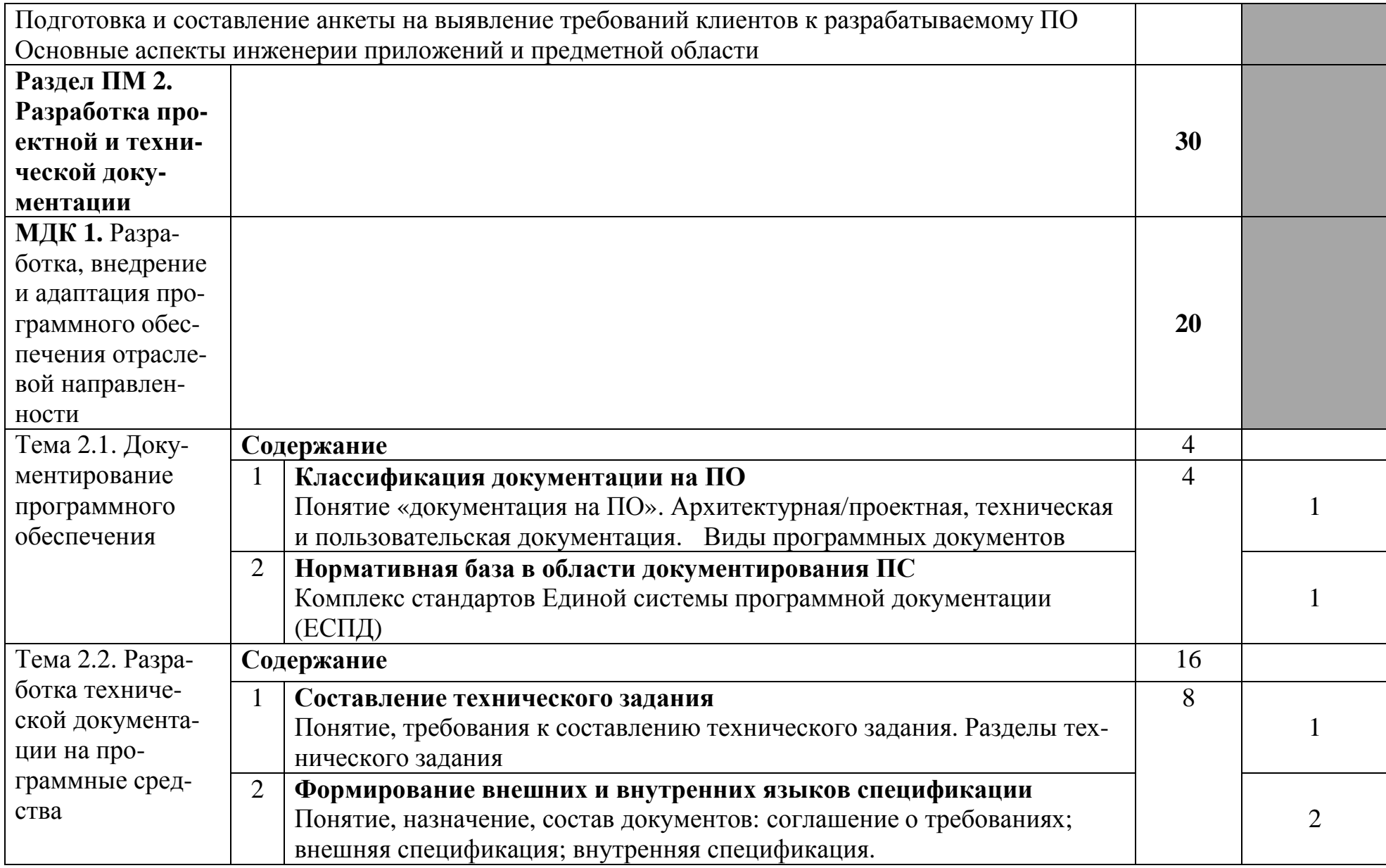

|                                                                                            | 3              | Разработка документа «Руководство пользователя», «Справочная                               |        |                |
|--------------------------------------------------------------------------------------------|----------------|--------------------------------------------------------------------------------------------|--------|----------------|
|                                                                                            |                | система»                                                                                   |        |                |
|                                                                                            |                | Понятие, назначение документа. Категории пользователей. Состав поль-                       |        | $\overline{2}$ |
|                                                                                            |                | зовательской документации. Общие сведения и содержание документа                           |        |                |
|                                                                                            |                | «Справочная система»                                                                       |        |                |
|                                                                                            | $\overline{4}$ | Составление руководства оператора, программиста                                            |        |                |
|                                                                                            |                | Содержание, методика и стиль изложения документа «Руководство опе-                         |        | $\overline{2}$ |
|                                                                                            |                | ратора.                                                                                    |        |                |
|                                                                                            |                | Практические занятия                                                                       | 8      |                |
|                                                                                            |                | Оформление технического задания на разработку модели системы дис-                          |        |                |
|                                                                                            |                | танционного обучения с применением технологии «клиент-сервер».                             |        |                |
|                                                                                            | $\overline{2}$ | Составление технического задания на программный продукт                                    |        |                |
|                                                                                            | 3              | Составление технической документации (руководство оператора, про-                          |        |                |
|                                                                                            |                | граммиста, системного администратора)                                                      |        |                |
|                                                                                            | $\overline{4}$ | Тестирование технической документации                                                      |        |                |
|                                                                                            |                | Самостоятельная работа при изучении раздела ПМ                                             | $10^2$ |                |
|                                                                                            |                | Систематическая проработка конспектов занятий, учебной и специальной литературы (по вопро- |        |                |
| сам к параграфам, главам учебных пособий, составленных преподавателем).                    |                |                                                                                            |        |                |
|                                                                                            |                | Подготовка к практическим работам с использованием методических рекомендаций препода-      |        |                |
|                                                                                            |                | вателя, оформление практических работ, отчетов подготовка их к защите.                     |        |                |
|                                                                                            |                | Примерная тематика домашних заданий:                                                       |        |                |
| Составить таблицу с описанием сравнительной характеристики справочных систем про-          |                |                                                                                            |        |                |
| грамм 1С: Бухгалтерия и Microsoft Word.                                                    |                |                                                                                            |        |                |
| Изучить п. 3 ГОСТ Р ИСО / МЭК 9126-93 «Оценка программной продукции. характеристики        |                |                                                                                            |        |                |
| качества и руководства по их применению», выписать в рабочую тетрадь основные определения. |                |                                                                                            |        |                |
| Описать в соответствии с п. 6.1 ГОСТ Р ИСО/МЭК 12207-99 Процессы жизненного цикла<br>3.    |                |                                                                                            |        |                |
| программных средств список работ по процессу документирования.                             |                |                                                                                            |        |                |
| Подготовить доклады, рефераты по темам<br>4.                                               |                |                                                                                            |        |                |

<sup>2</sup> в т.ч. 1 час консультаций

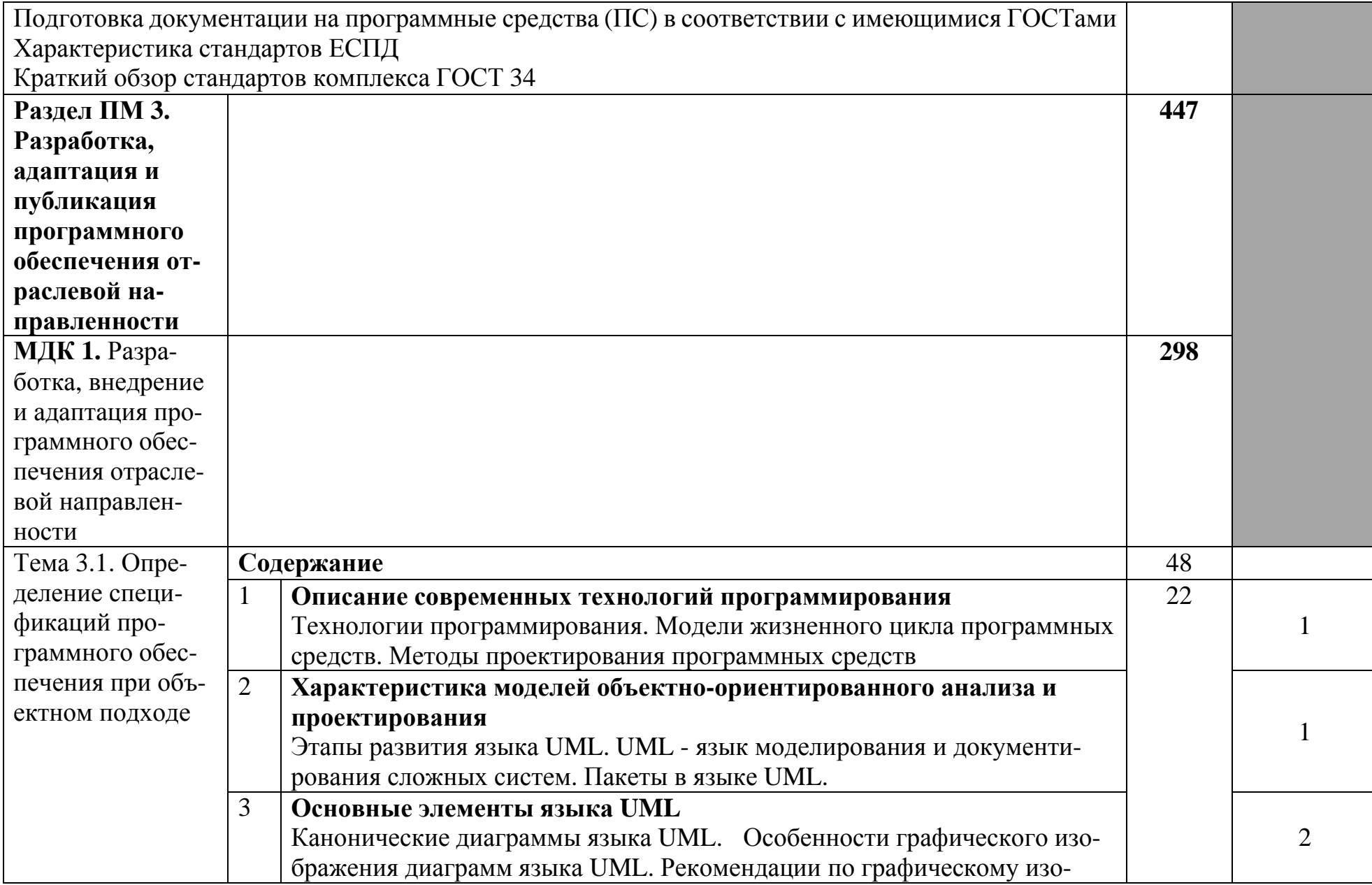

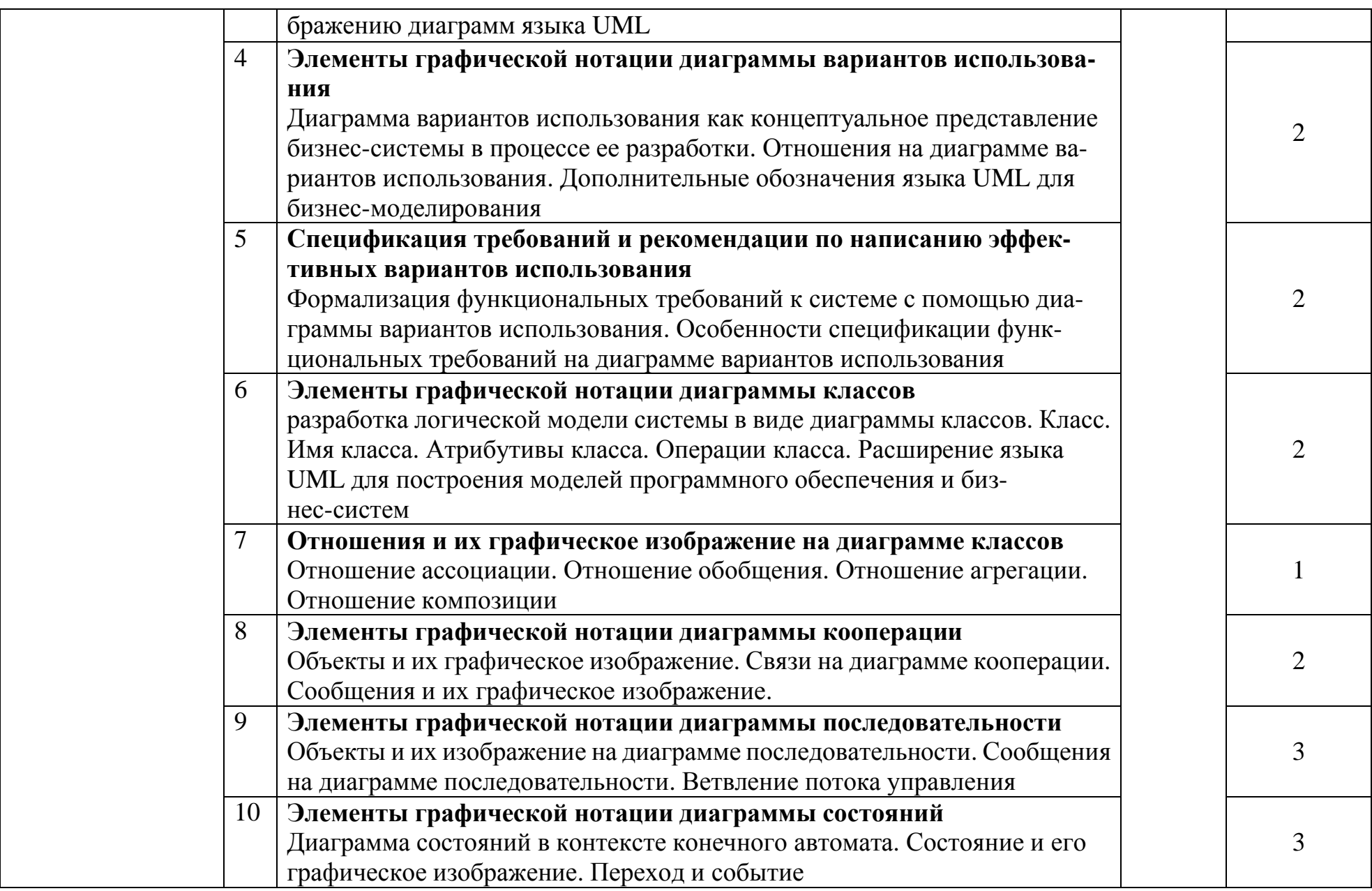

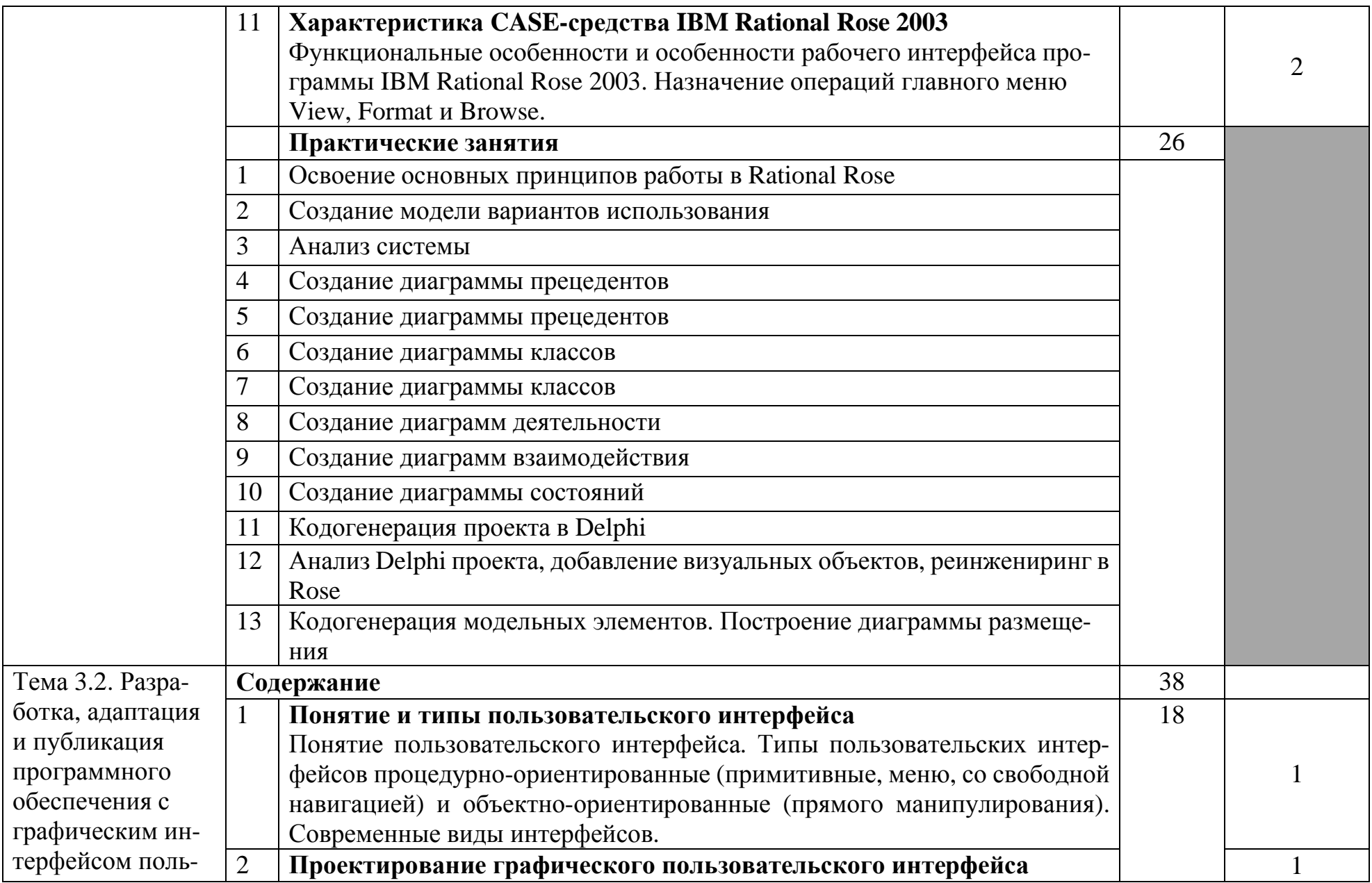

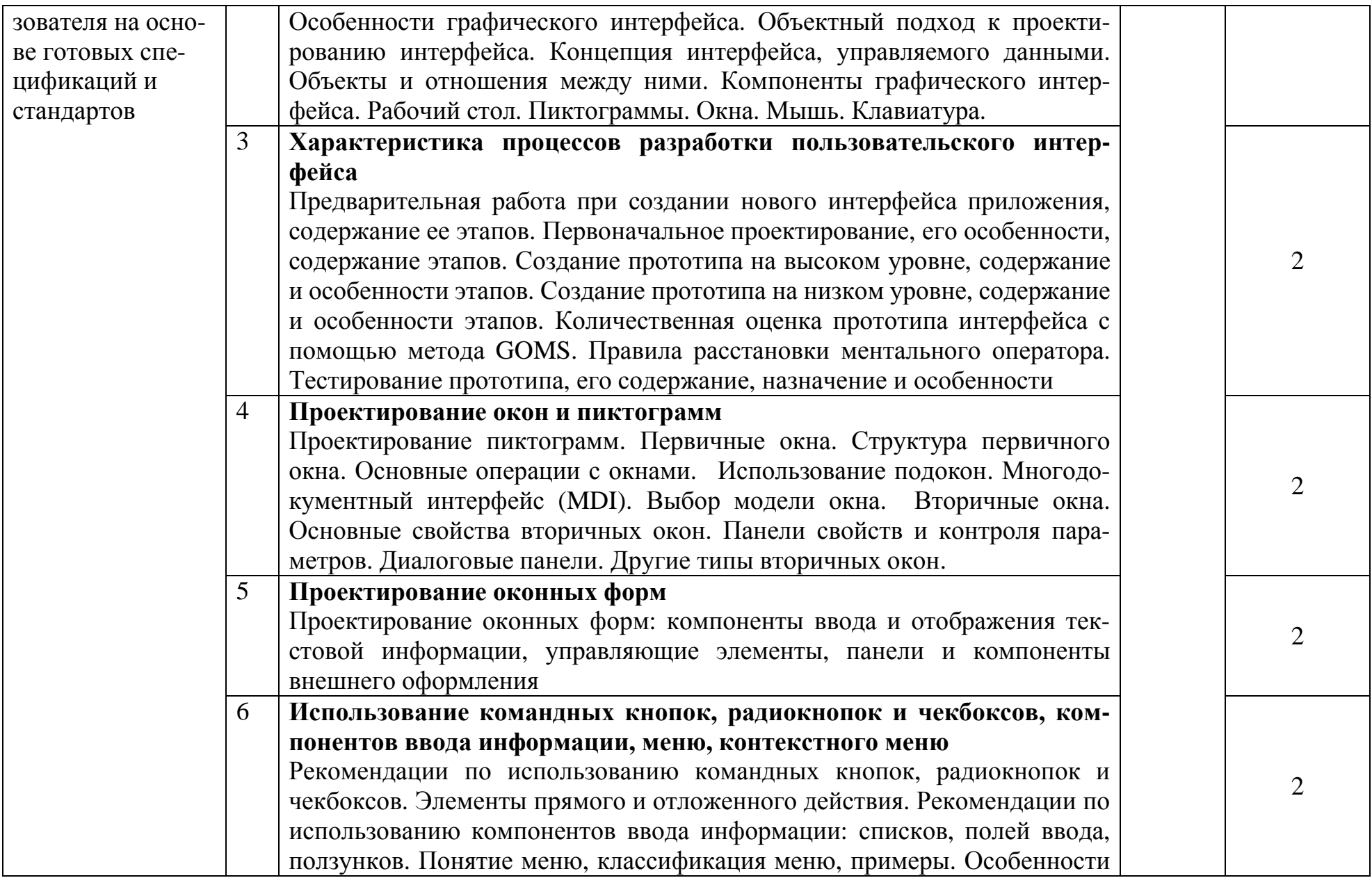

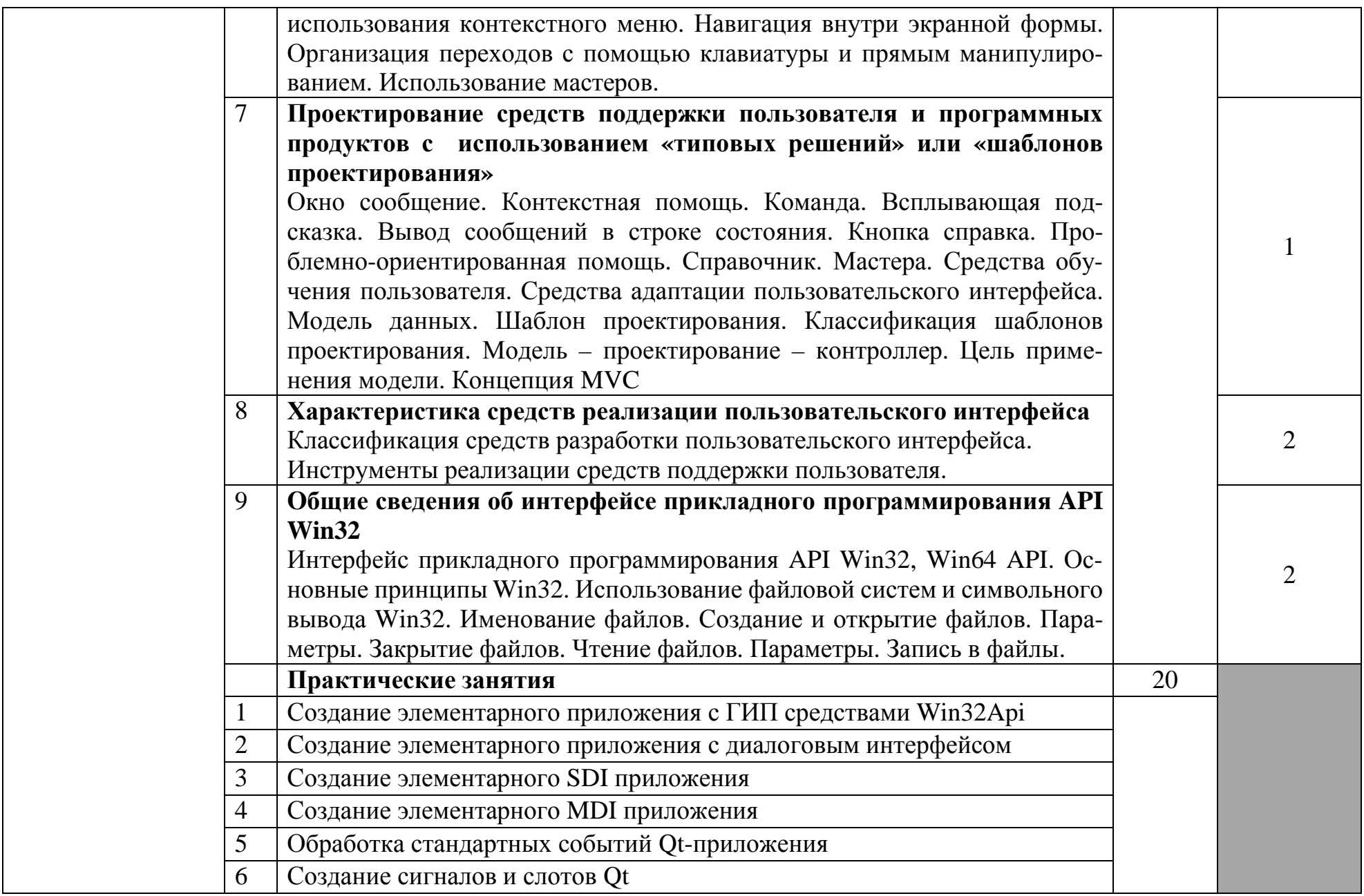

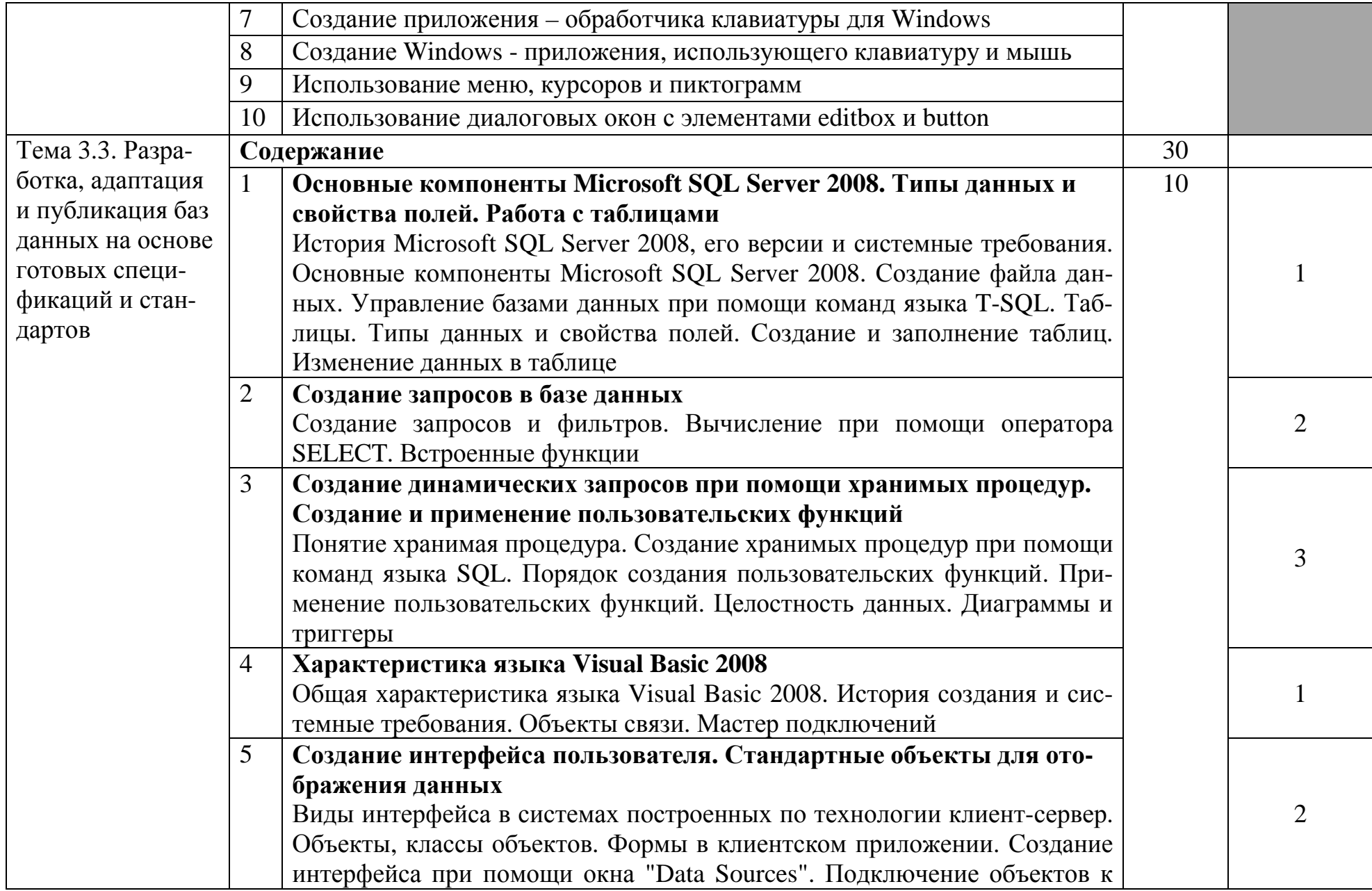

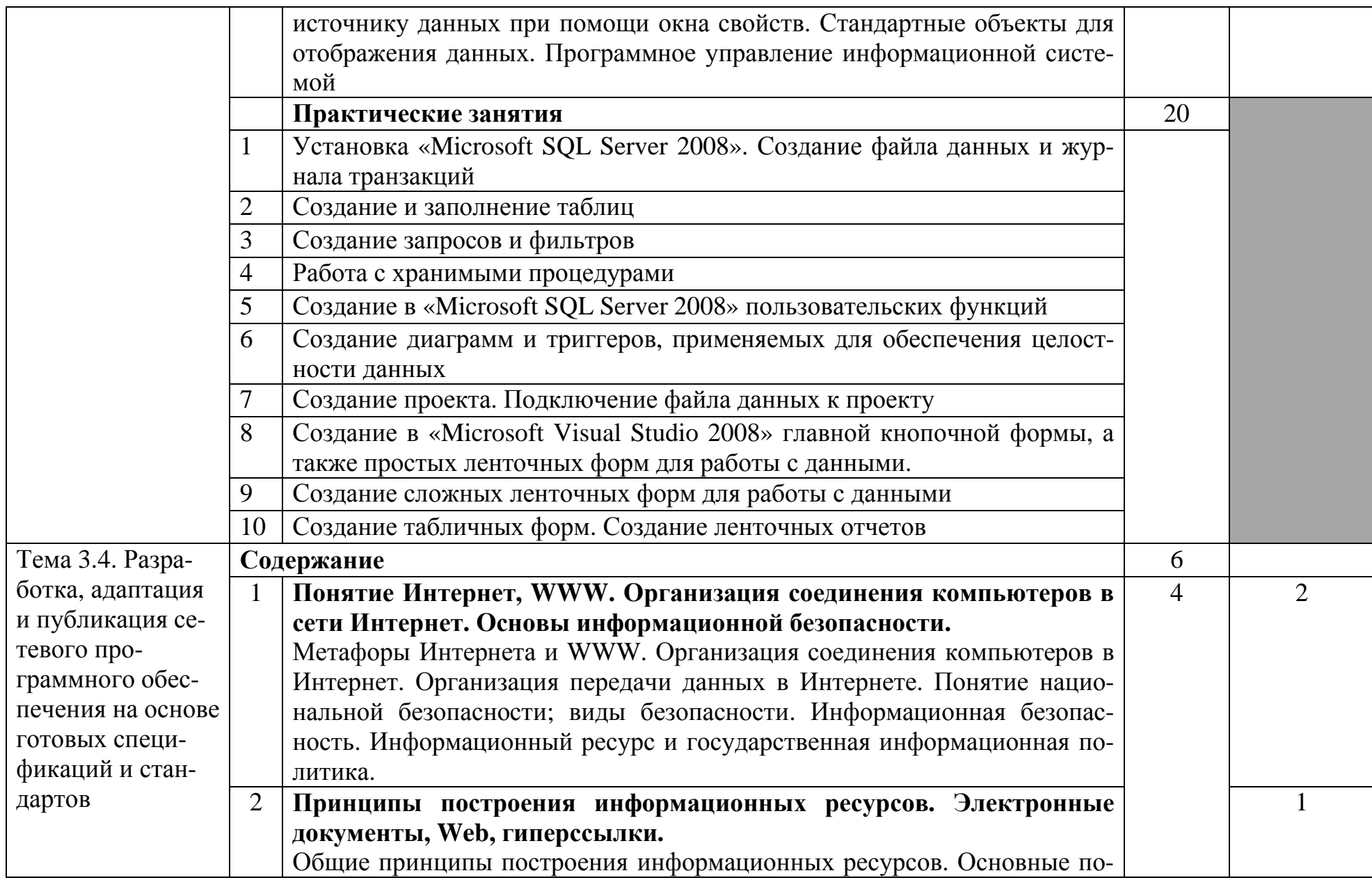

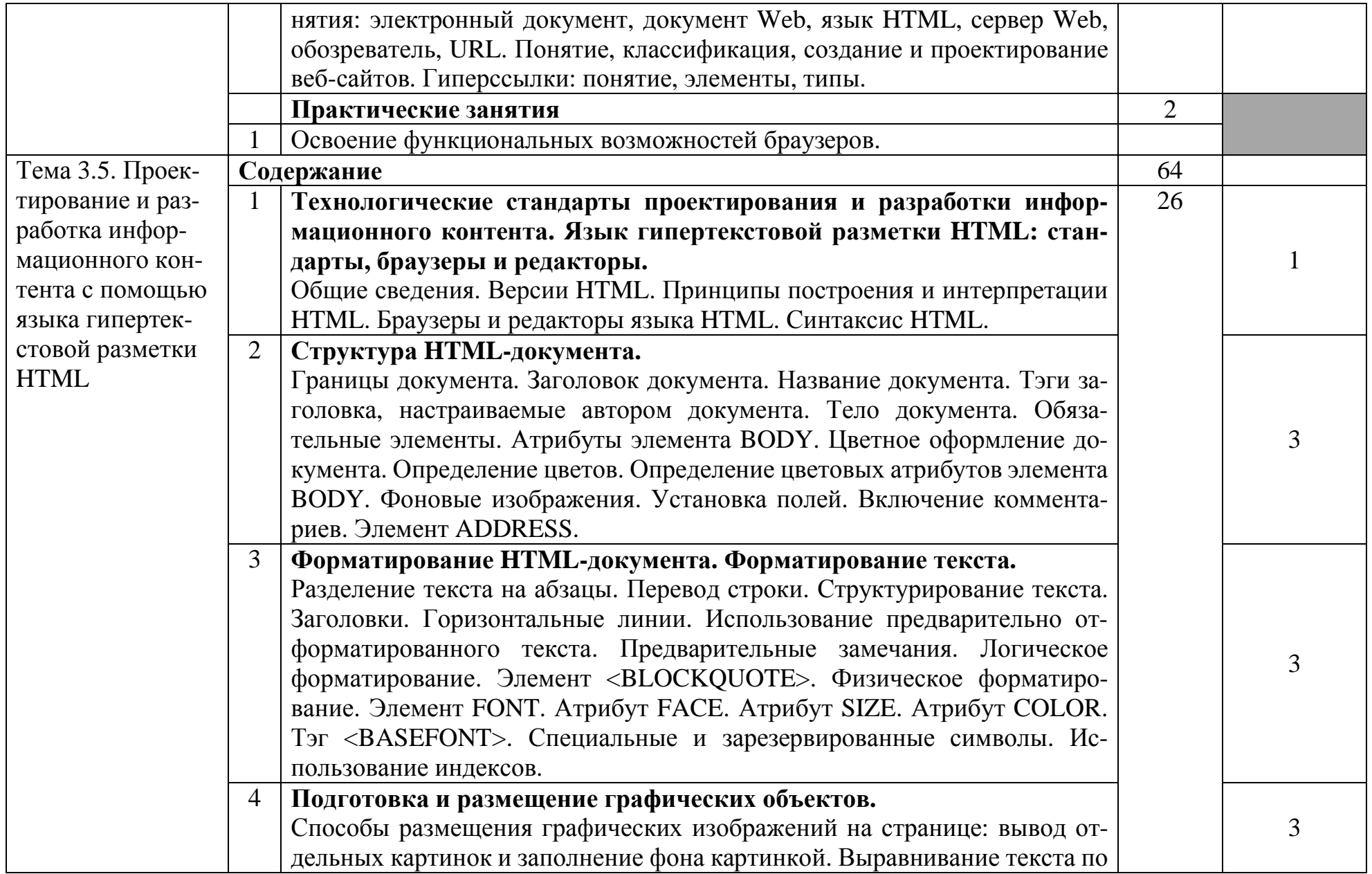

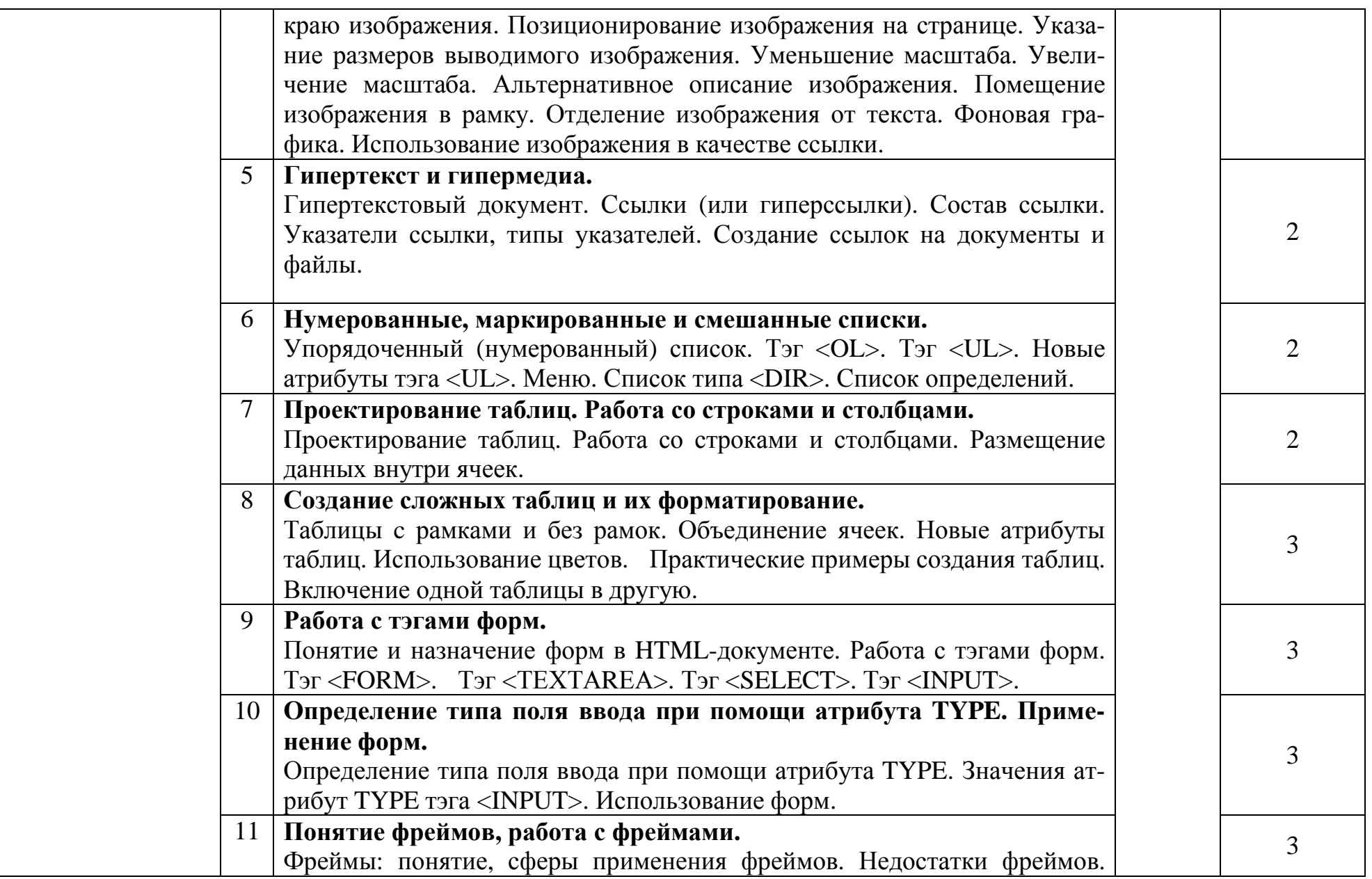

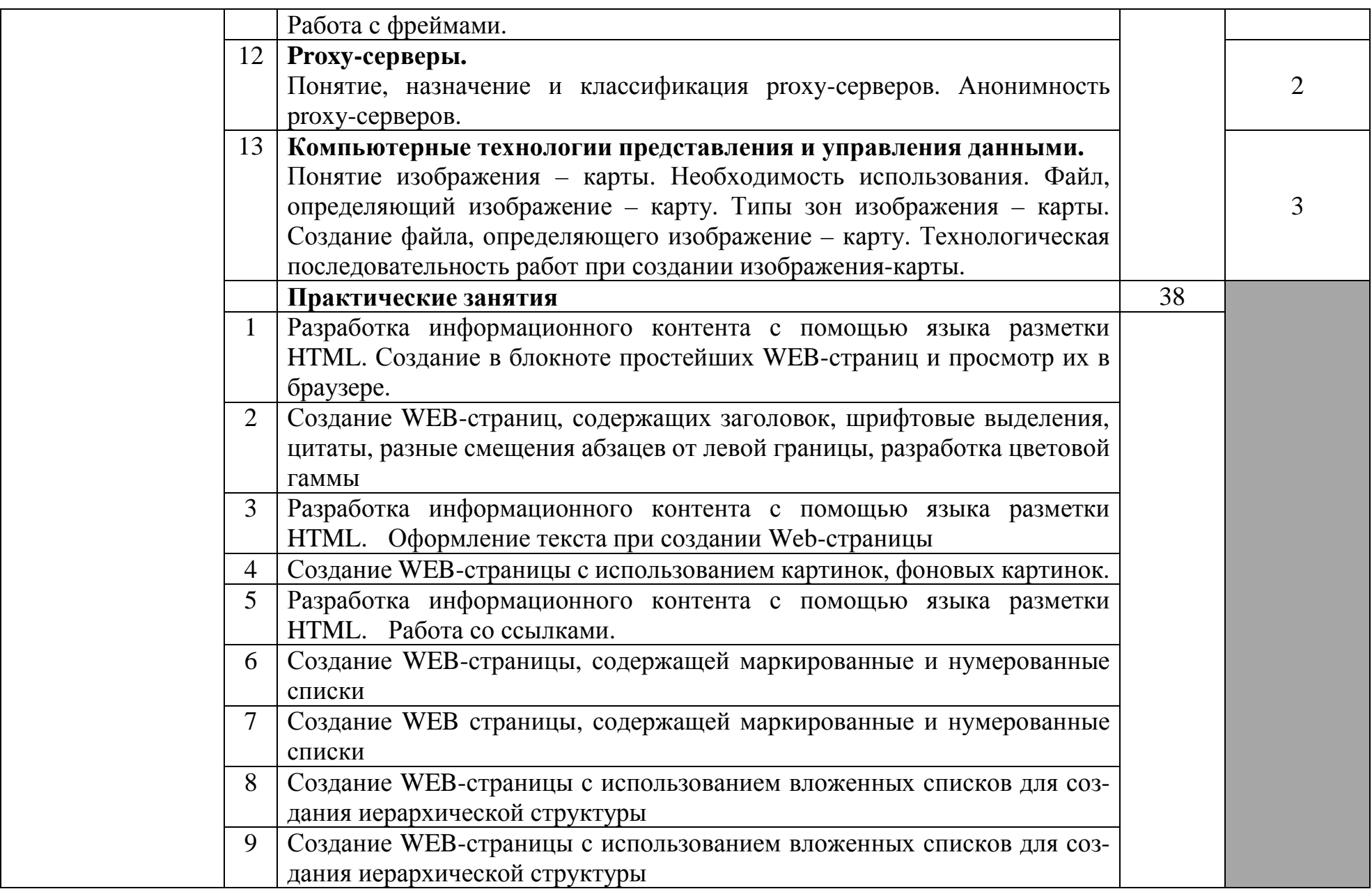

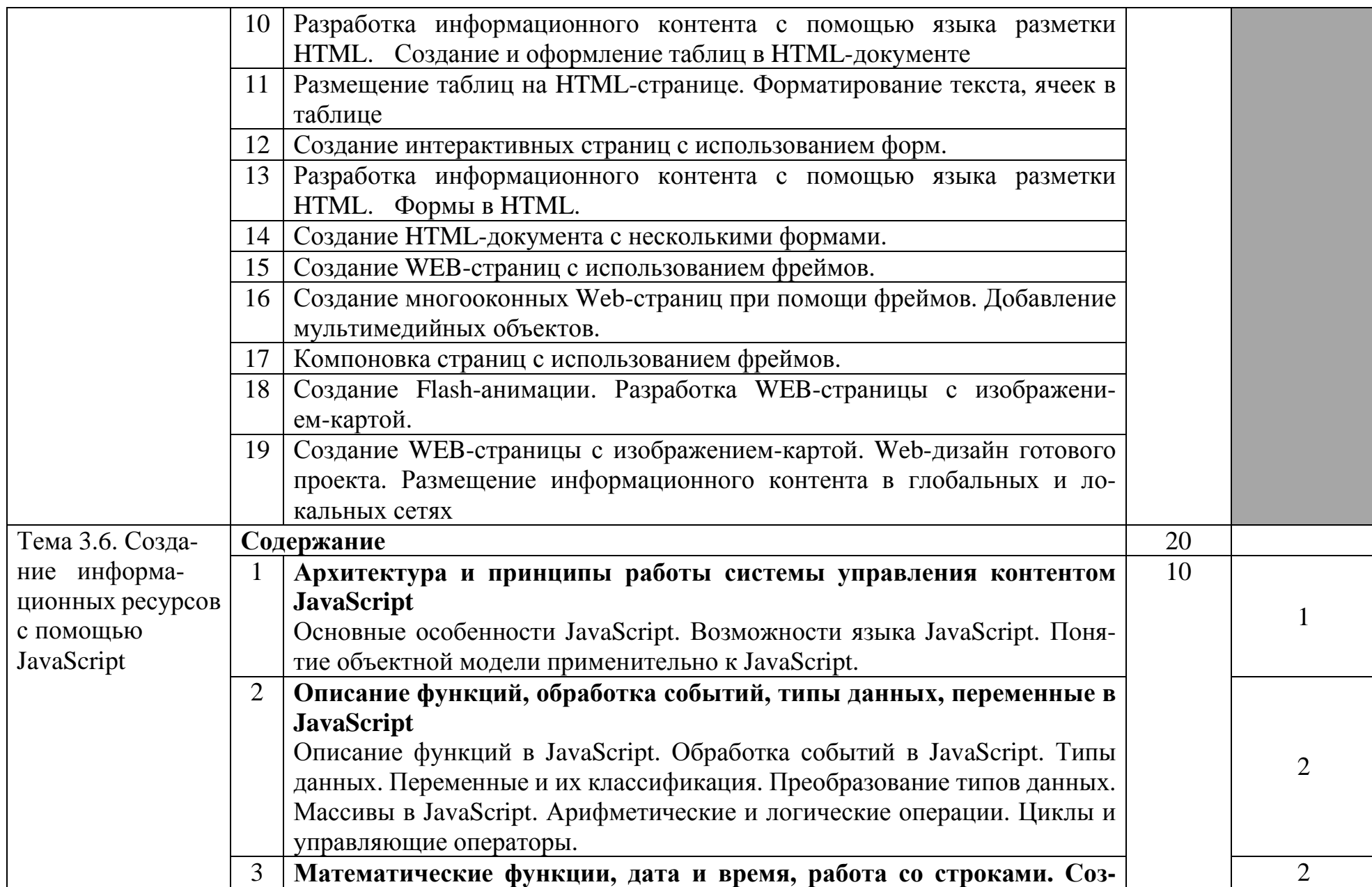

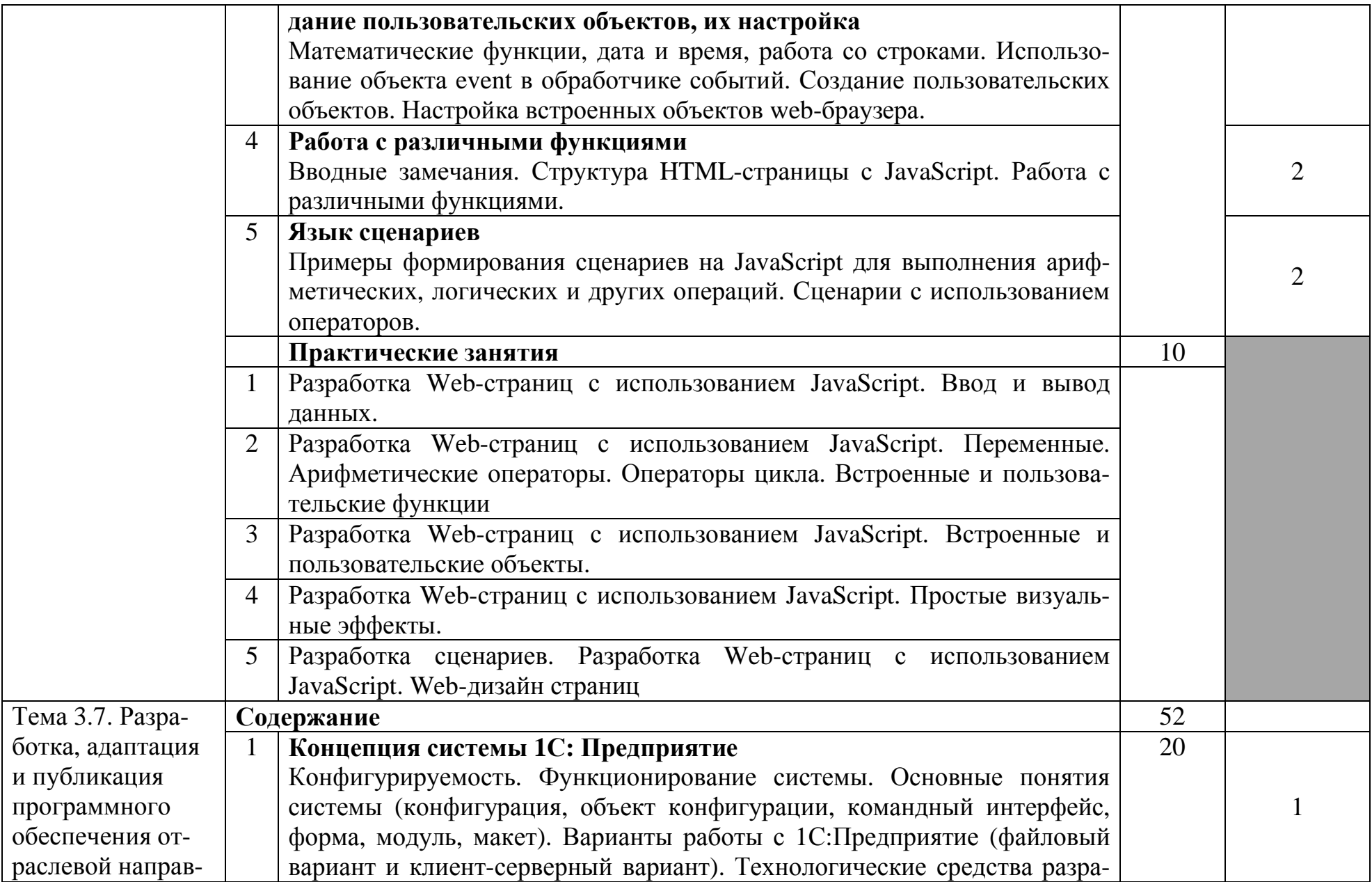

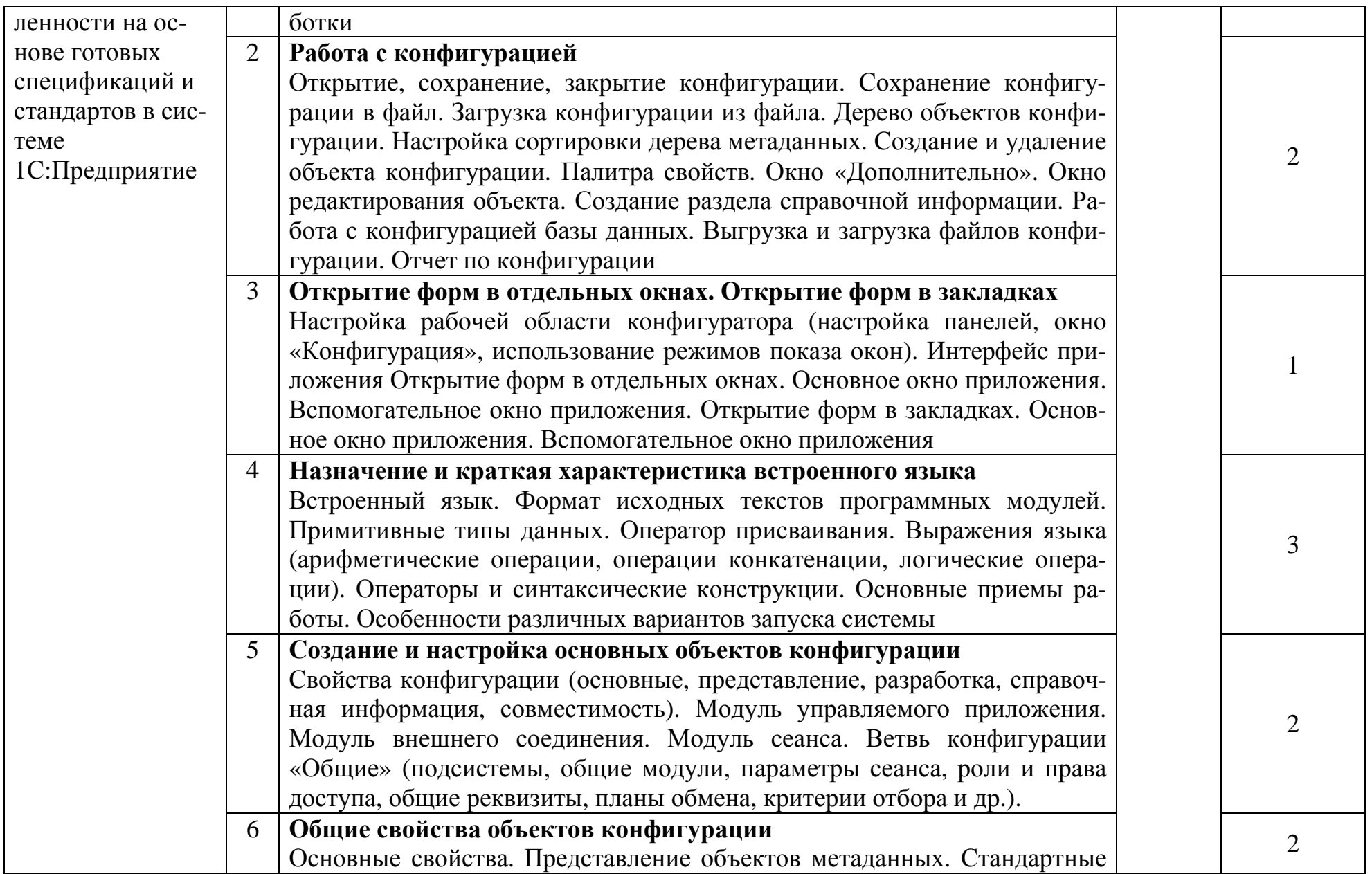

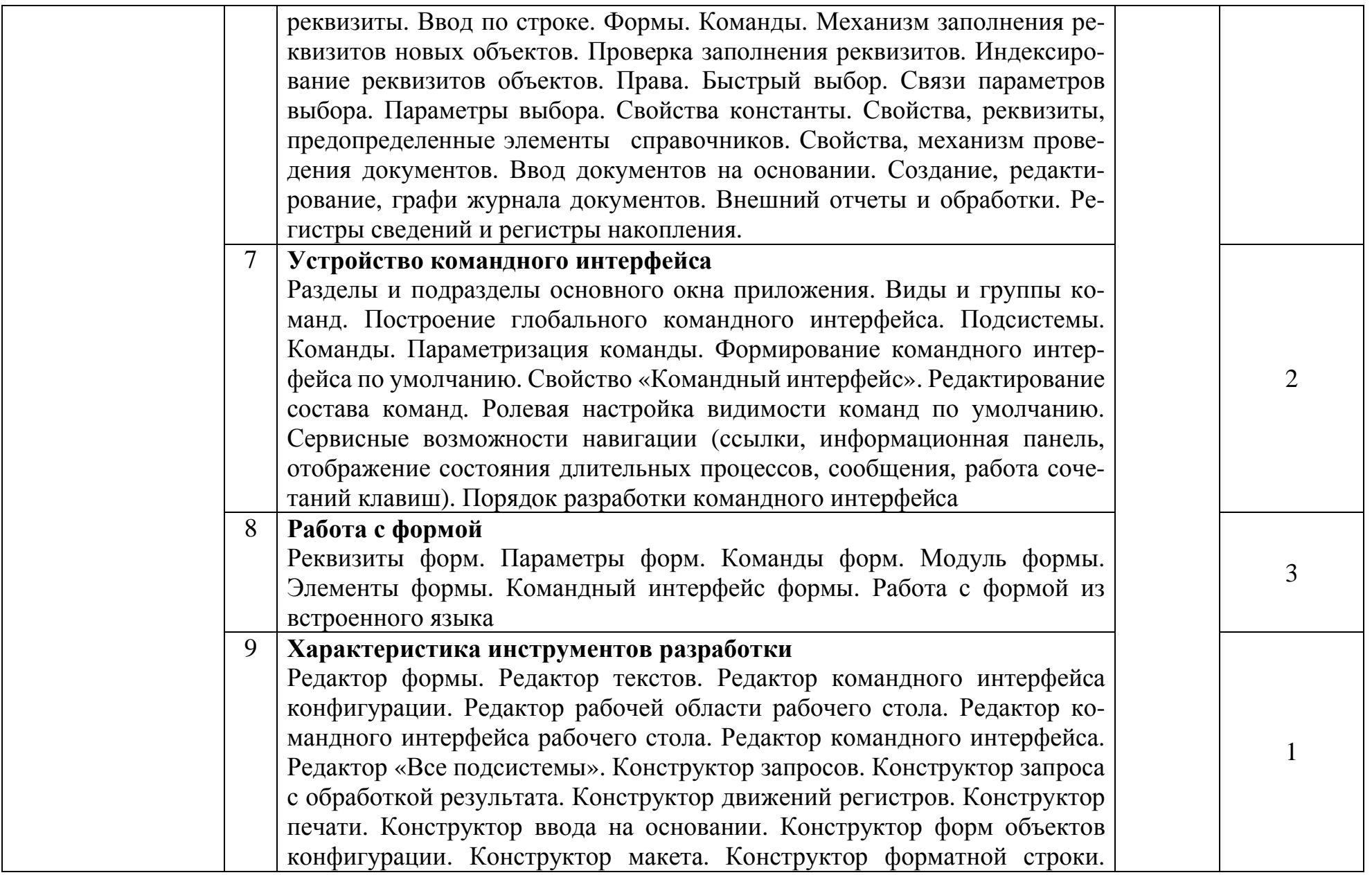

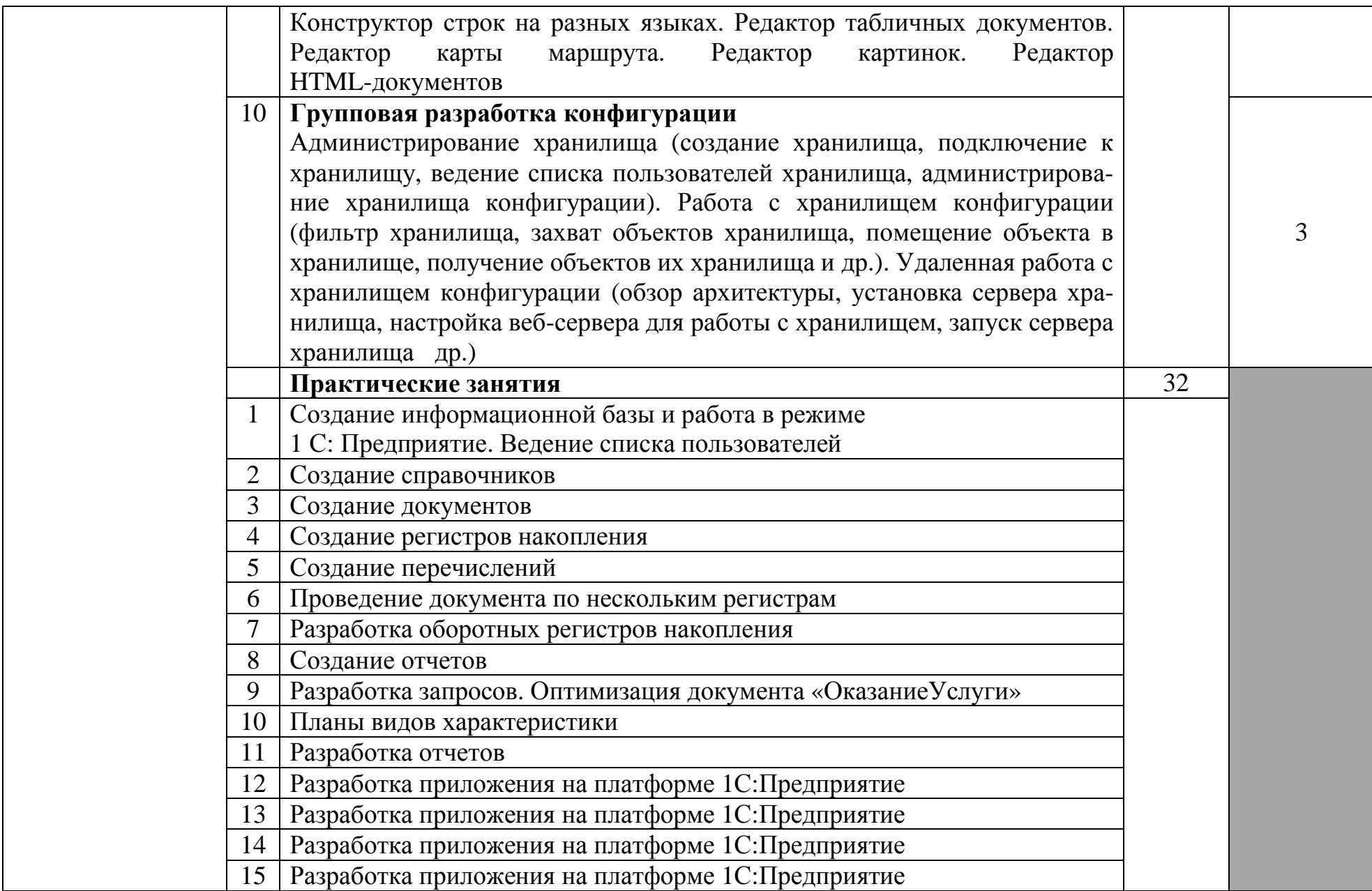

| Самостоятельная работа при изучении раздела ПМ<br>Систематическая проработка конспектов занятий, учебной и специальной литературы (по вопро-<br>сам к параграфам, главам учебных пособий, составленных преподавателем).<br>Подготовка к практическим работам с использованием методических рекомендаций препода-<br>вателя, оформление практических работ, отчетов подготовка их к защите.<br>Примерная тематика домашних заданий:<br>Исследовать паттерновые (модульные) сети и парадигму модульного мышления.<br>1.<br>Охарактеризовать зрелость процессов разработки ПО.<br>2.<br>3.<br>Провести поиск в Интернет методик командной разработки программных приложений.<br>Провести поиск в Интернет решений по управлению жизненным циклом приложений.<br>4.<br>Провести анализ облачных решений по управлению жизненным циклом приложений.<br>5.<br>6.<br>Проанализировать подходы архитектурного проектирования ПО.<br>Исследовать виды интерфейса пользователя, применяемые в разных операционных систе-<br>7.<br>Max.<br>Разработка, адаптация и публикация БД для конкретной предметной области.<br>8.<br>Изучить вопрос «Связь между документами LINK».<br>9.<br>Составить таблицу «Сравнительная характеристика JavaScript и Java».<br>10.<br>Изучить порядок подготовки таблицы в редакторе HotDog Professional.<br>11.<br>12.<br>Изучить порядок обновления новостей на сайте с применением встроенных рамок (фреймов).<br>Составить таблицу «Значения свойств тега <area/> .<br>13.<br>Охарактеризовать виды программных модулей, используемые в системе 1С: Предприятие.<br>14.<br>Изучить функции форматирования, применяемые в системе 1С: Предприятие.<br>15.<br>Выполнений индивидуальных заданий по программированию в системе 1С: Предприятие.<br>16.<br>Проектирование БД для конкретной предметной области.<br>17.<br>Выполнение курсовых работ (проектов) по заданной тематике<br>18.<br>Подготовить доклады, рефераты, сообщения по темам:<br>19.<br>Инструменты разработки программных средств | 16   Разработка приложения на платформе 1С: Предприятие |         |  |
|----------------------------------------------------------------------------------------------------|---------------------------------------------------------|---------|--|
|                                                                                                    |                                                         | $149^3$ |  |
|                                                                                                    |                                                         |         |  |
|                                                                                                    |                                                         |         |  |
|                                                                                                    |                                                         |         |  |
|                                                                                                    |                                                         |         |  |
|                                                                                                    |                                                         |         |  |
|                                                                                                    |                                                         |         |  |
|                                                                                                    |                                                         |         |  |
|                                                                                                    |                                                         |         |  |
|                                                                                                    |                                                         |         |  |
|                                                                                                    |                                                         |         |  |
|                                                                                                    |                                                         |         |  |
|                                                                                                    |                                                         |         |  |
|                                                                                                    |                                                         |         |  |
|                                                                                                    |                                                         |         |  |
|                                                                                                    |                                                         |         |  |
|                                                                                                    |                                                         |         |  |
|                                                                                                    |                                                         |         |  |
|                                                                                                    |                                                         |         |  |
|                                                                                                    |                                                         |         |  |
|                                                                                                    |                                                         |         |  |
|                                                                                                    |                                                         |         |  |
|                                                                                                    |                                                         |         |  |
|                                                                                                    |                                                         |         |  |
|                                                                                                    |                                                         |         |  |
|                                                                                                    |                                                         |         |  |
|                                                                                                    |                                                         |         |  |

<sup>&</sup>lt;sup>3</sup> в т.ч. 20 часов консультаций

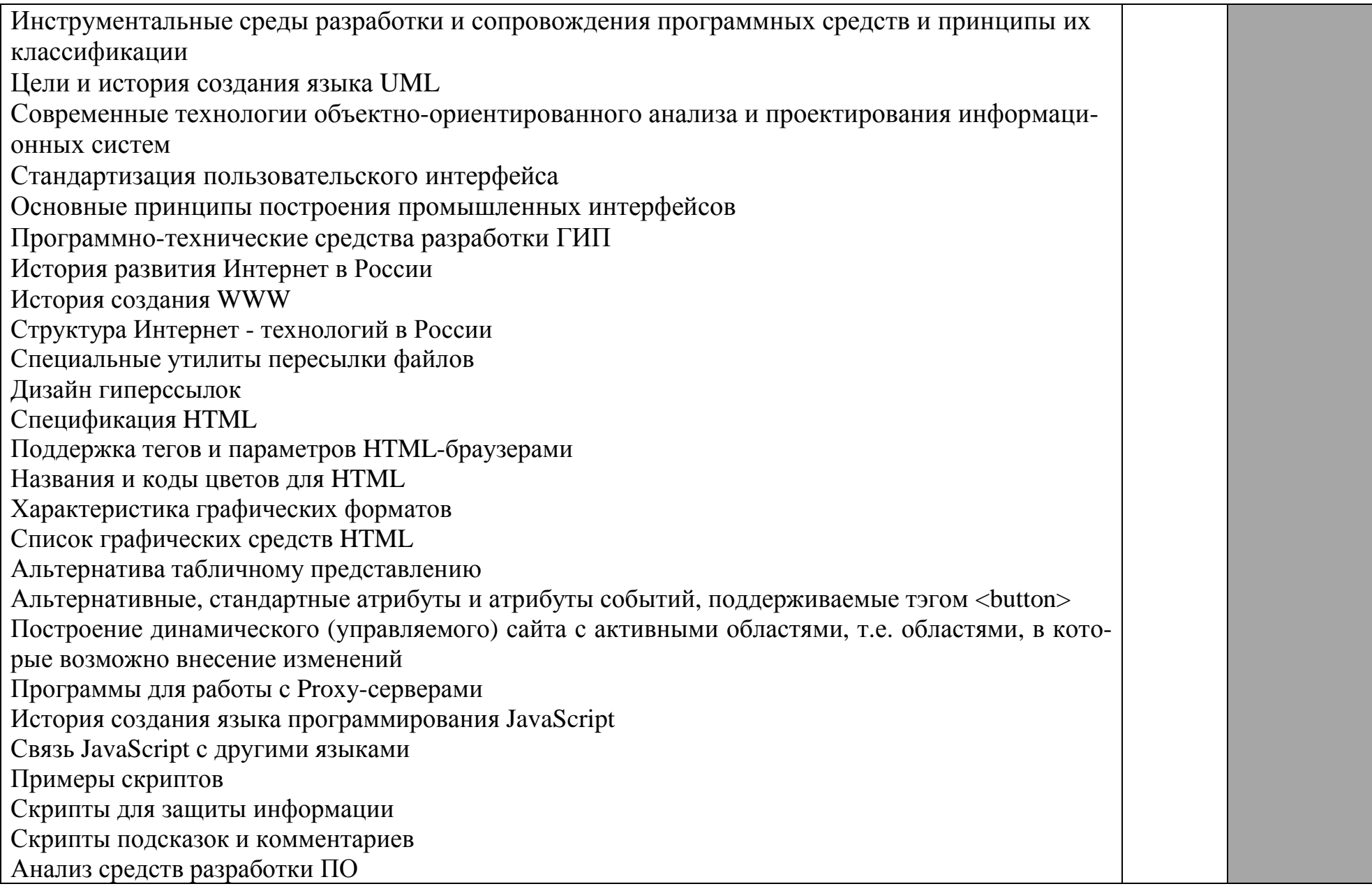

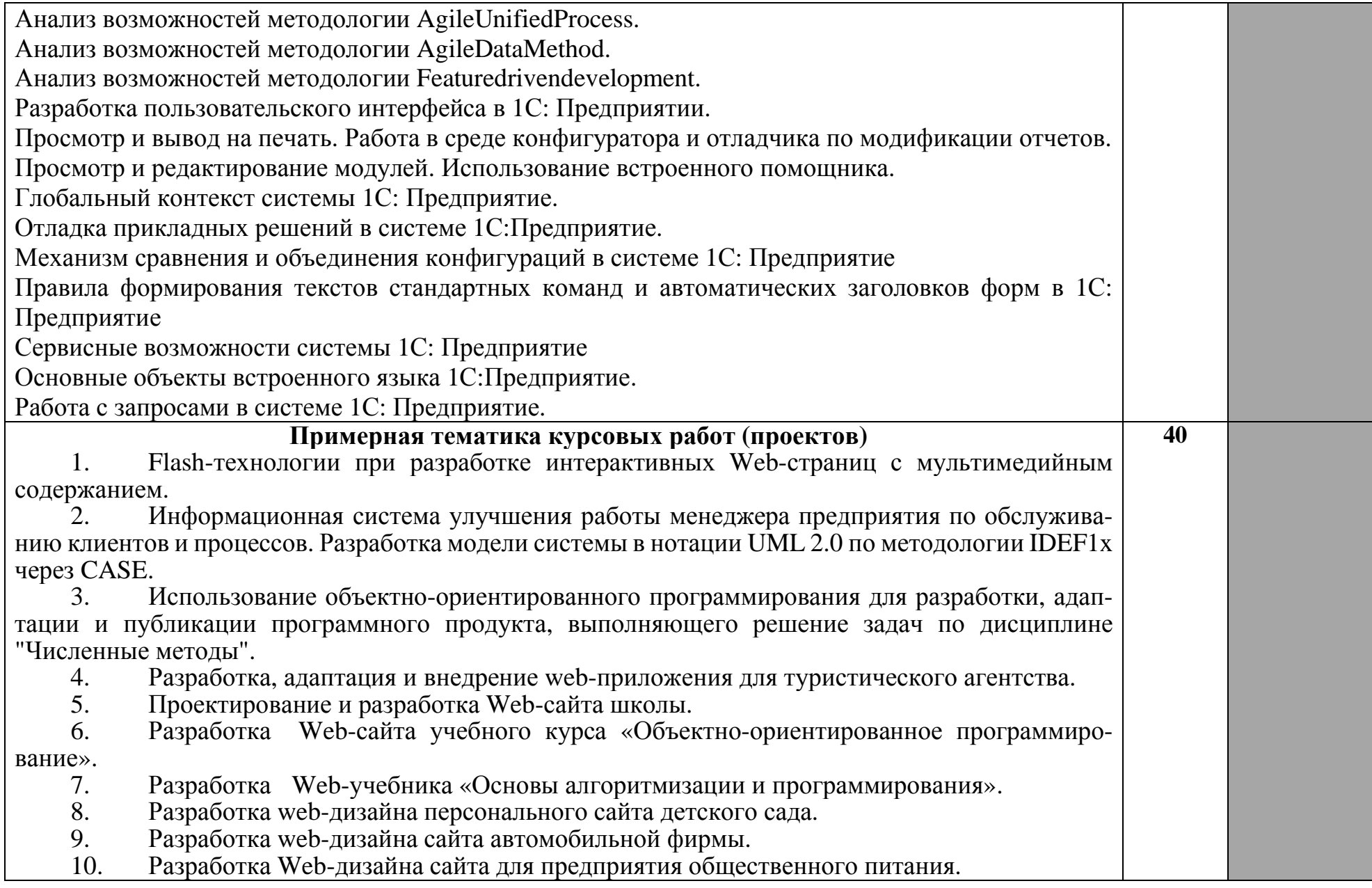

11. Разработка Web-учебника «Информационные системы в торговле и общественном питании».

12. Разработка и внедрение Web-учебника «Исследование систем».

13. Разработка и публикация Web-учебника «Основы Web-программирования».

14. Разработка веб-сайта для хранения и представления метеорологических данных.<br>15. Разработка и алаптация пользовательского интерфейса АИС «Абитуриент».

15. Разработка и адаптация пользовательского интерфейса АИС «Абитуриент».

Разработка и адаптация объектно-ориентированной модели информационной подсистемы для учета успеваемости студентов факультета (UML)

17. Разработка и публикация web-сайта предприятия розничной торговли по продаже непродовольственных товаров.

18. Разработка и публикация web-учебника «Информационная безопасность».

19. Разработка интерфейса справочной системы по управлению пакетом 1С

Разработка комплекса инструментальных средств для создания веб-страниц форумов и электронных досок объявления.

21. Разработка ПО для автоматизации процесса управления средней общеобразовательной школой

22. Разработка почтового клиента для операционной системы Windows

23. Разработка программного продукта поддержки пользователей на базе 1 С: Предприятие

24. Разработка системы c web-интерфейсом для хранения и систематизации электронных публикаций.

25. Разработка формы и интерфейса приложений, реализация алгоритмов решения задач на языке Delphi.

26. Разработка, адаптация и внедрение программного продукта, содержащего сведения о продаже авиабилетов с использованием универсального языка моделирования UML

27. Создание Web-сайта учебного курса «Вычислительные системы, сети и телекоммуникации».

28. Создание Web-сайта «Технические средства информатизации»

Создание динамических веб-сайтов с применением скриптового языка программирования

30. Создание проекта «Абитуриент» в среде программирования Borland Delphi 7

31. Создание, адаптация и публикация web-сайта для образовательного учреждения высшего профессионального образования.

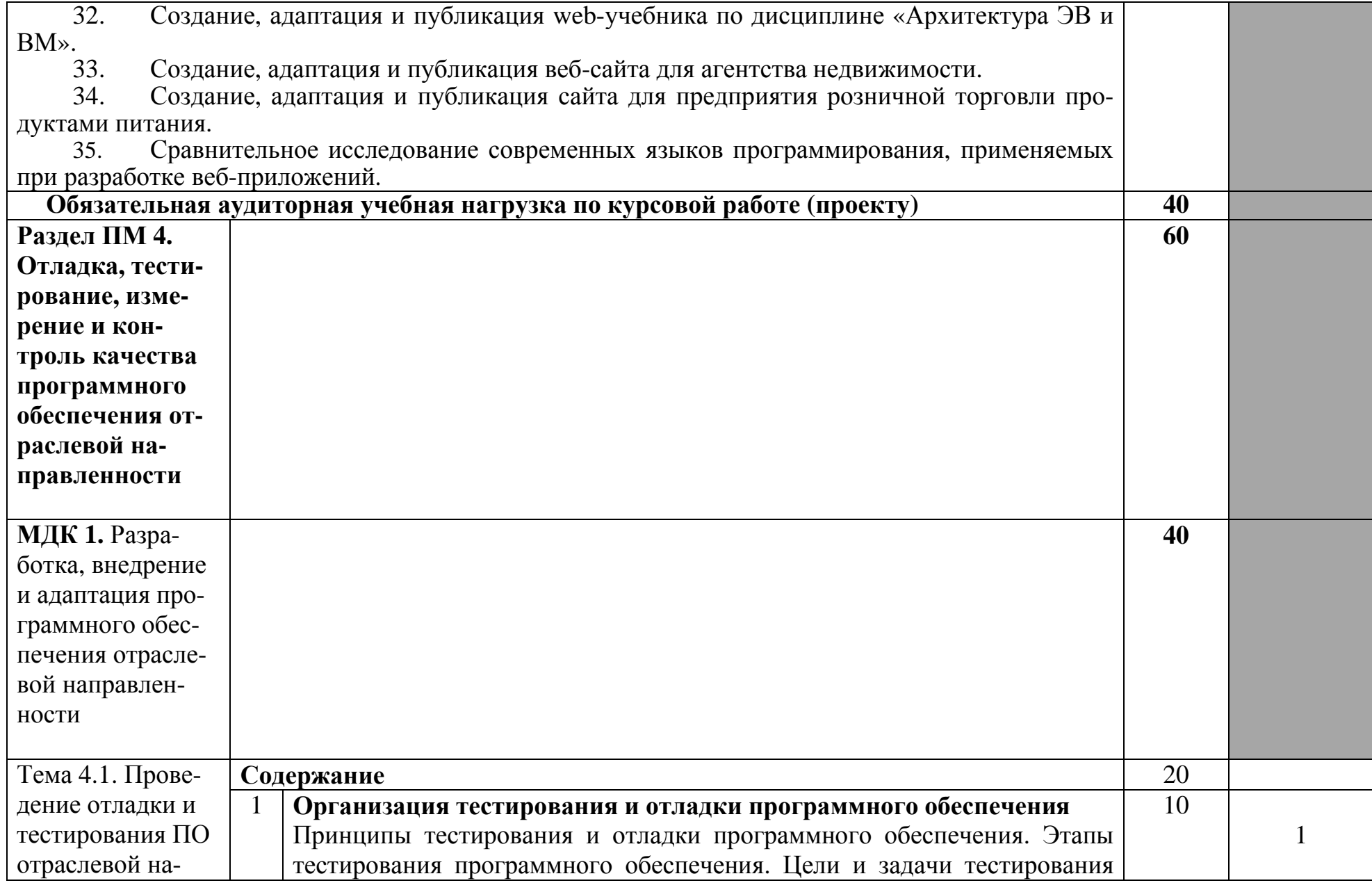

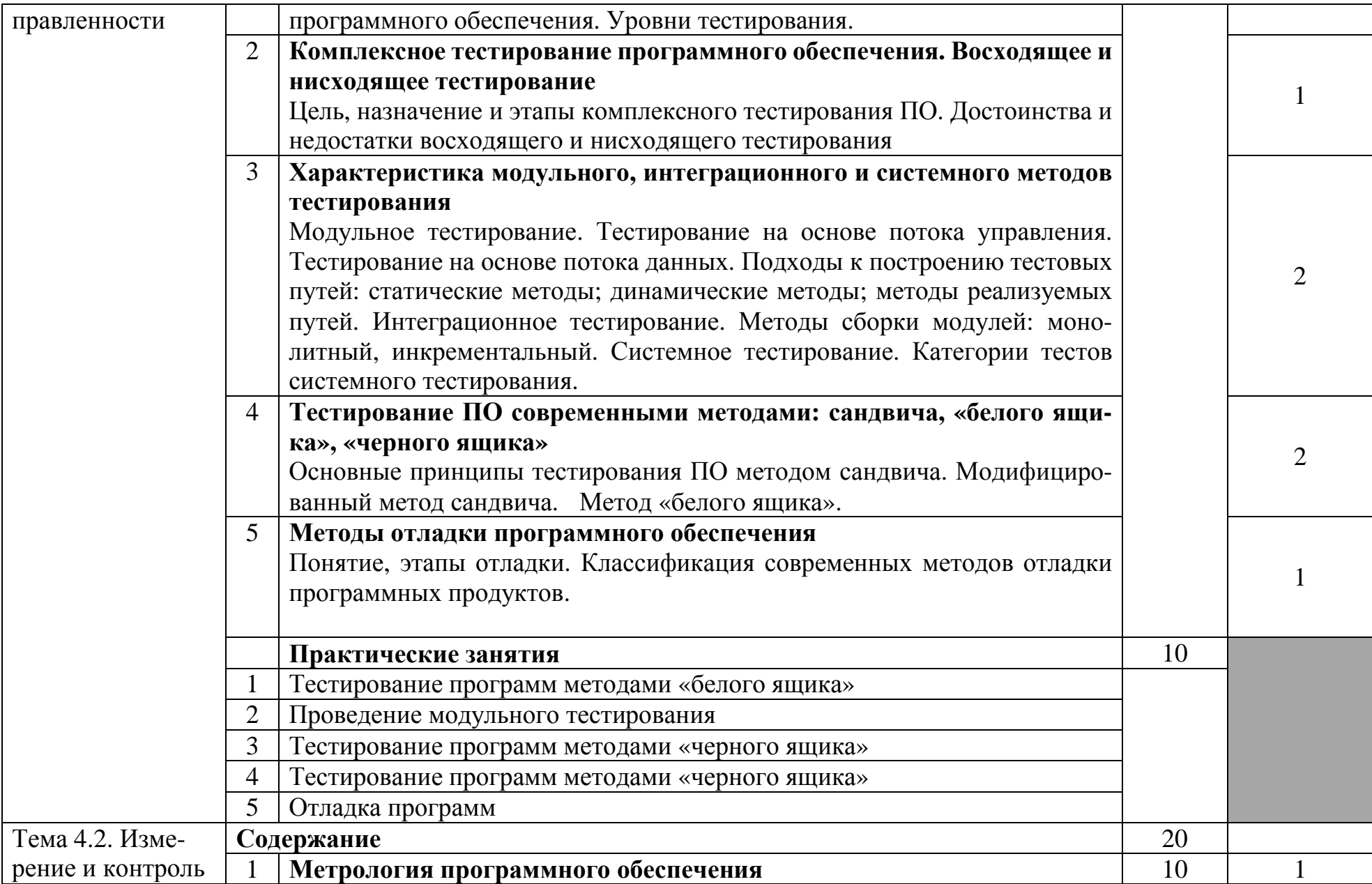

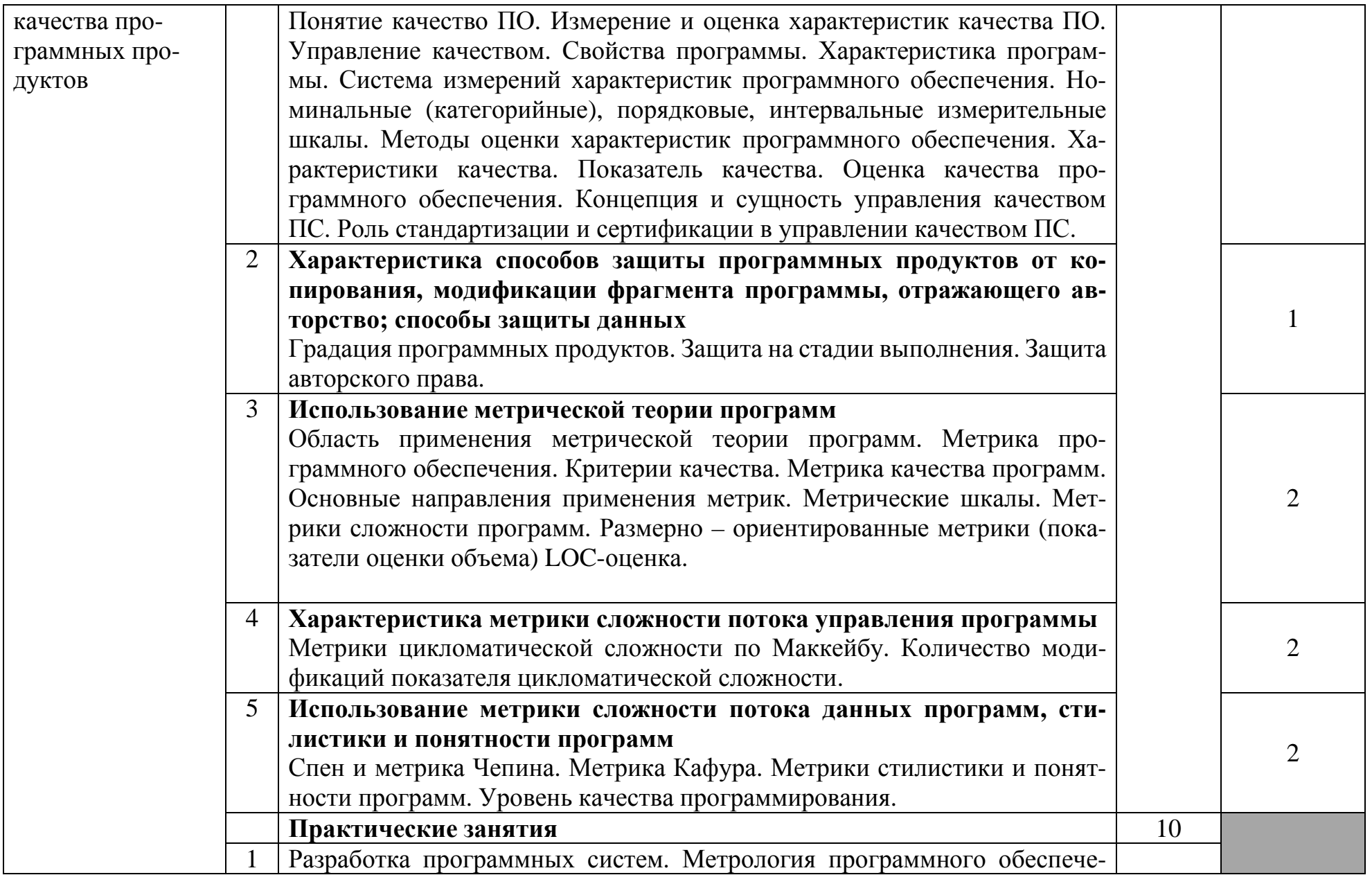

|                                                                                           |                | ния. Разработка программ для защиты готовых программных продуктов                          |                 |  |
|-------------------------------------------------------------------------------------------|----------------|--------------------------------------------------------------------------------------------|-----------------|--|
|                                                                                           | 2              | Разработка программ оценки сложности программного обеспечения на                           |                 |  |
|                                                                                           |                | базе отдельных метрик размера программ                                                     |                 |  |
|                                                                                           | 3              | Разработка программ оценки сложности ПО на базе отдельных метрик                           |                 |  |
|                                                                                           |                | сложности потока управления программ                                                       |                 |  |
|                                                                                           | $\overline{4}$ | Разработка программ оценки сложности ПО на базе отдельных метрик                           |                 |  |
|                                                                                           |                | сложности программ - метрик сложности потока данных                                        |                 |  |
|                                                                                           | 5 <sup>5</sup> | Оформление документов сертификации                                                         |                 |  |
|                                                                                           |                | Самостоятельная работа при изучении раздела ПМ                                             | 20 <sup>4</sup> |  |
|                                                                                           |                | Систематическая проработка конспектов занятий, учебной и специальной литературы (по вопро- |                 |  |
|                                                                                           |                | сам к параграфам, главам учебных пособий, составленных преподавателем).                    |                 |  |
|                                                                                           |                | Подготовка к практическим работам с использованием методических рекомендаций препода-      |                 |  |
|                                                                                           |                | вателя, оформление практических работ, отчетов подготовка их к защите.                     |                 |  |
|                                                                                           |                | Примерная тематика домашних заданий:                                                       |                 |  |
|                                                                                           |                | 1. Составить таблицу с анализом ГОСТ серии 24 и 34.                                        |                 |  |
|                                                                                           |                | 2. Описать процесс отладки программ в интегрированной среде Microsoft Visual C++ 2008      |                 |  |
|                                                                                           |                | 3. Составить схему каскадного процесса тестирования программных продуктов.                 |                 |  |
| 4. Нарисовать модель измерений характеристик качества ПО согласно ГОСТ.                   |                |                                                                                            |                 |  |
| 5. Привести примеры сценариев защиты программы на стадии выполнения.                      |                |                                                                                            |                 |  |
| 6. Определить характеристику интеллектуального содержания конкретного алгоритма.          |                |                                                                                            |                 |  |
| 7. Определить характеристику информативности программы.                                   |                |                                                                                            |                 |  |
| 8. Подготовить доклады, рефераты, сообщения по темам:                                     |                |                                                                                            |                 |  |
| Источники ошибок в ПС: интеллектуальные возможности человека, модель перевода информации. |                |                                                                                            |                 |  |
| Причины появления ошибок.                                                                 |                |                                                                                            |                 |  |
| Методы обнаружения ошибок. Логические ошибки. Ошибки в числовых расчетах.                 |                |                                                                                            |                 |  |
| Основные понятия отладки и тестирования. Различие между отладкой и тестированием. Преиму- |                |                                                                                            |                 |  |
|                                                                                           |                | щество тестирования сверху вниз. Проверка программ в нормальных, экстремальных и исключи-  |                 |  |
| тельных ситуациях.                                                                        |                |                                                                                            |                 |  |
|                                                                                           |                |                                                                                            |                 |  |

<sup>4</sup> в т.ч. 8 часов консультаций

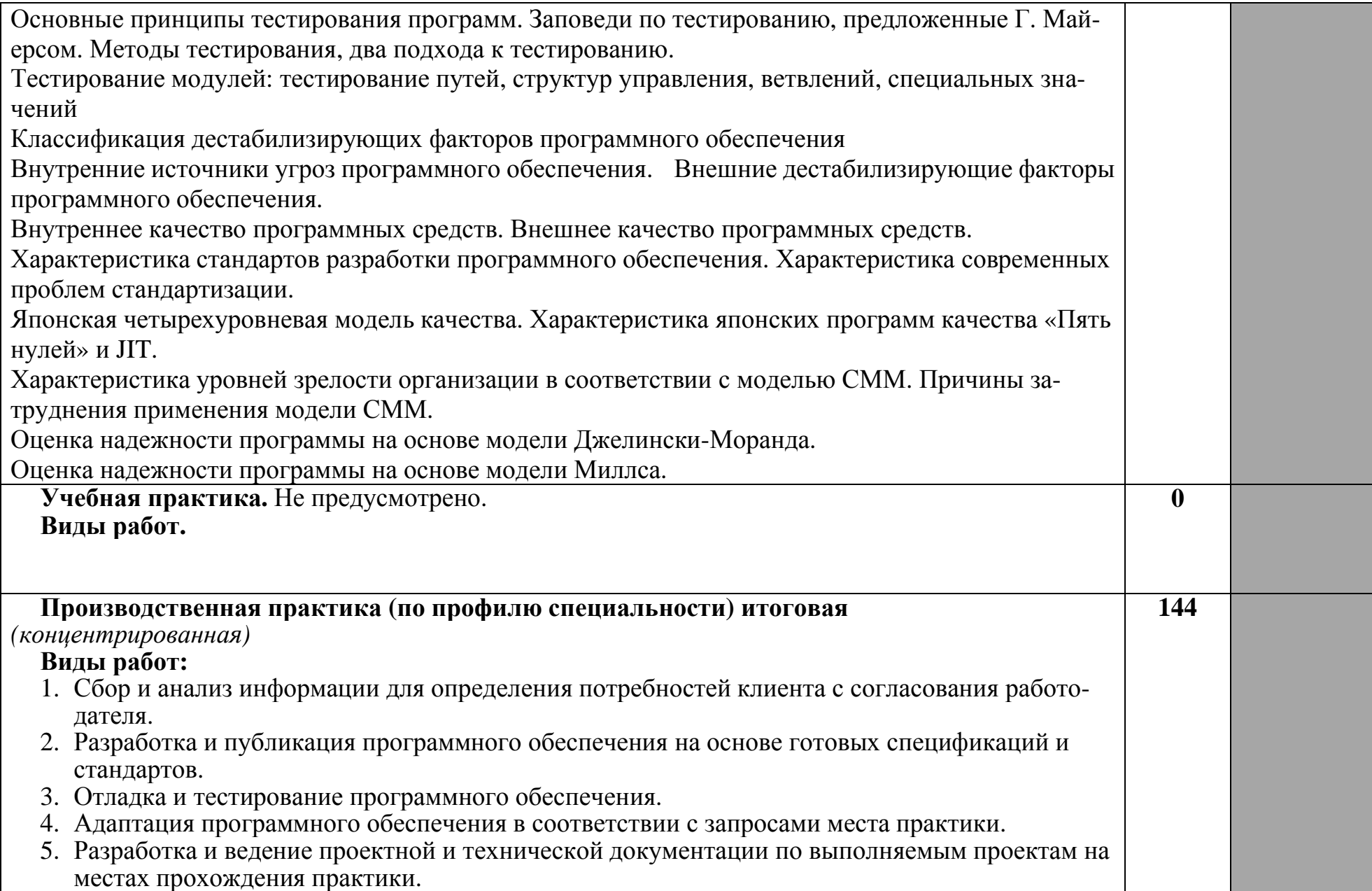

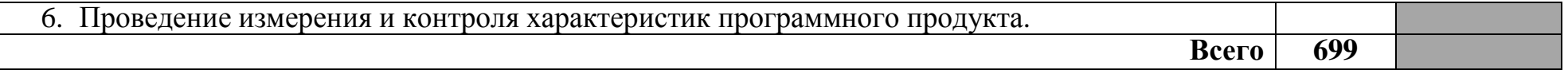

Для характеристики уровня освоения учебного материала используются следующие обозначения:

1 – ознакомительный (узнавание ранее изученных объектов, свойств);

2 – репродуктивный (выполнение деятельности по образцу, инструкции или под руководством);

3 – продуктивный (планирование и самостоятельное выполнение деятельности, решение проблемных задач).

# **4. УСЛОВИЯ РЕАЛИЗАЦИИ ПРОГРАММЫ ПРОФЕССИОНАЛЬНОГО МОДУЛЯ**

### **4.1. Требования к минимальному материально-техническому обеспечению**

Реализация программы модуля предполагает наличие лаборатории разработки, внедрения и адаптации программного обеспечения отраслевой направленности.

Помещение лаборатории должно иметь естественное и искусственное освещение в соответствии с требованиями СанПиН.

Оборудование учебной лаборатории:

- стол преподавателя – 1 шт.

- стол аудиторный двухместный 17 шт.
- стулья аудиторные 28 шт.
- компьютерные столы 9 шт.
- доска аудиторная для написания мелом 1 шт.
- табуретки  $-6$  шт.
- стеллаж  $-1$  шт.
- тумба  $1$ шт.
- трибуна 1 шт.
- зеркало  $-1$  шт.

Технические средства:

- персональный компьютер в сборе 13 шт.
- мобильный ПК (ноутбук) Asus M51V 1 шт.
- проектор мультимедийный NEC np115 1шт.
- интерактивная доска Hitachi Star Board 1 шт.
- МФУ лазерное Canon i-sensys MF 4410 1 шт.
- МФУ лазерное HP LaserJet M1132 MFP 1 шт.

Программное обеспечение:

- Microsoft Windows Win10Pro (64) Акт приема-передачи от 31 июля 2017, контракт №0344100007517000020-0008905-01;

- Microsoft Windows XP Professional Open License: 47818817;

- Microsoft Office Professional Plus 2007 Open License:43219389;

- 7-Zip Свободная лицензия GNU LGPL;
- Adobe Acrobat Reader DC Бесплатное программное обеспечение;
- Google Chrome Свободная лицензия BSD;
- Code::Blocks Свободная лицензия GNU GPLv3;

1С: Предприятие 8. Комплект для обучения в высших и средних учебных заведениях. Договор № 040418 от 04.04.2018 г.;

- учебный комплект КОМПАС-3D V12 MCAD Лицензионное соглашение Кк-11-00122;

- Photoshop Extended Cs5 12.0 Win AOO Software License Certificate: 65049824;

- Audacity Свободная лицензия GNU GPL 2;

- VirtualDub Свободная лицензия GPL;

- MySQL Workbench Cвободная лицензия GNU GPL;

- Far manager Свободная лицензия BSDL;

- Mozilla Firefox Свободное программное обеспечение - [GNU GPL](https://ru.wikipedia.org/wiki/GNU_General_Public_License) и [GNU](https://ru.wikipedia.org/wiki/GNU_Lesser_General_Public_License) [LGPL.](https://ru.wikipedia.org/wiki/GNU_Lesser_General_Public_License)Реализация программы модуля предполагает обязательную производственную практику, которая проводится концентрированно.

### **4.2. Информационное обеспечение обучения**

## **Перечень рекомендуемых учебных изданий, Интернет-ресурсов, дополнительной литературы**

### **Основные источники:**

1. Гниденко, И. Г. Технология разработки программного обеспечения : учебное пособие для СПО / И. Г. Гниденко, Ф. Ф. Павлов, Д. Ю. Федоров. — М.: Издательство Юрайт, 2017. — 235 с. — (Серия : Профессиональное образование). — ISBN 978-5-534-05047-9. — Режим доступа: http://www. biblio-online.ru- ЭБС «Юрайт»

2. Долженко А.И. Технологии командной разработки программного обеспечения информационных систем [Электронный ресурс] / А.И. Долженко. — Электрон. текстовые данные. — М. : Интернет-Университет Информационных Технологий (ИНТУИТ), 2016. — 300 c. — 2227-8397. — Режим доступа: http://www.iprbookshop.ru/39569.html

3. Кознов Д.В. Введение в программную инженерию [Электронный ресурс] / Д.В. Кознов. — Электрон. текстовые данные. — М. : Интернет-Университет Информационных Технологий (ИНТУИТ), 2016. — 306 c. — 2227-8397. — Режим доступа: http://www.iprbookshop.ru/52146.html

4. Котляров В.П. Основы тестирования программного обеспечения [Электронный ресурс] / В.П. Котляров. — Электрон. текстовые данные. — М. :

Интернет-Университет Информационных Технологий (ИНТУИТ), 2016. — 334 c. — 5-94774-406-4. — Режим доступа: http://www.iprbookshop.ru/62820.html

5. Кудряшев А.В. Введение в современные веб-технологии [Электронный ресурс] / А.В. Кудряшев, П.А. Светашков. — Электрон. текстовые данные. — М. : Интернет-Университет Информационных Технологий (ИНТУ-ИТ), 2016. — 364 c. — 2227-8397. — Режим доступа: http://www.iprbookshop.ru/57374.html

6. Липаев В.В. Документирование сложных программных комплексов [Электронный ресурс]: электронное дополнение к учебному пособию «Программная инженерия сложных заказных программных продуктов» (для бакалавров)/ Липаев В.В.— Электрон. текстовые данные.— Саратов: Вузовское образование, 2015.— 115 c.— Режим доступа: http://www.iprbookshop.ru/27294.— ЭБС «IPRbooks», по паролю

7. Липаев В.В. Программная инженерия сложных заказных программных продуктов [Электронный ресурс]: учебное пособие/ Липаев В.В.— Электрон. текстовые данные.— М.: МАКС Пресс, 2014.— 309 c.— Режим доступа: http://www.iprbookshop.ru/27297.— ЭБС «IPRbooks», по паролю

8. Лобан А.В. Информатика (создание сайтов в сети Интернет) [Электронный ресурс]: практикум для ФНО/ Лобан А.В.— Электрон. текстовые данные.— М.: Российская академия правосудия, 2014.— 96 c.— Режим доступа: http://www.iprbookshop.ru/34552.— ЭБС «IPRbooks», по паролю

9. Проектирование информационных систем : учебник и практикум для СПО / Д. В. Чистов, П. П. Мельников, А. В. Золотарюк, Н. Б. Ничепорук ; под общ. ред. Д. В. Чистова. — М. : Издательство Юрайт, 2017. — 258 с. — (Серия : Профессиональное образование). — ISBN 978-5-534-03173-7. — Режим доступа: http://www. biblio-online.ru- ЭБС «Юрайт»

10. Семенов А.А. Сетевые технологии и Интернет [Электронный ресурс] : учебное пособие / А.А. Семенов. — Электрон. текстовые данные. — СПб.: Санкт-Петербургский государственный архитектурно-строительный университет, ЭБС АСВ, 2017. — 148 c. — 978-5-9227-0662-9. — Режим доступа: http://www.iprbookshop.ru/66840.html

11. Черткова, Е. А. Программная инженерия. Визуальное моделирование программных систем : учебник для СПО / Е. А. Черткова. — 2-е изд., испр. и доп. — М. : Издательство Юрайт, 2017. — 168 с. — (Серия : Профессиональное образование). — ISBN 978-5-534-04928-2. — Режим доступа: http://www. biblio-online.ru- ЭБС «Юрайт»

12. Шацков В.В. Программирование приложений баз данных с использованием СУБД MS SQL Server [Электронный ресурс]: учебное пособие / В.В. Шацков. — Электрон. текстовые данные. — СПб. : Санкт-Петербургский

государственный архитектурно-строительный университет, ЭБС АСВ, 2015. — 80 c. — 978-5-9227-0607-0. — Режим доступа: http://www.iprbookshop.ru/63638.html

### **Интернет ресурсы:**

1. Бесплатный для студентов, аспирантов, школьников и преподавателей доступ к полным лицензионным версиям инструментов Microsoft для разработки и дизайна: http://www.dreamspark.ru/

- 2. Образовательный портал: http\\www.edu.bd.ru
- 3. Образовательный портал: http\\www.edu.sety.ru
- 4. Свободная энциклопедия http://ru.wikipedia.org
- 5. Учебная мастерская: http://info-system.ru/main.html

### **Дополнительные источники:**

1. Адамс Д.Р. Основы работы с XHTML и CSS [Электронный ресурс] / Д.Р. Адамс, К.С. Флойд. — 2-е изд. — Электрон. текстовые данные. — М. : Интернет-Университет Информационных Технологий (ИНТУИТ), 2016. — 567 c. — 2227-8397. — Режим доступа: http://www.iprbookshop.ru/73699.html

2. Ачкасов В.Ю. Программирование баз данных в Delphi [Электронный ресурс] / В.Ю. Ачкасов. — 2-е изд. — Электрон. текстовые данные. — М. : Интернет-Университет Информационных Технологий (ИНТУИТ), 2016. — 432 c. — 2227-8397. — Режим доступа: http://www.iprbookshop.ru/73709.html

3. Бабич А.В. Введение в UML [Электронный ресурс] / А.В. Бабич. — Электрон. текстовые данные. — М. : Интернет-Университет Информационных Технологий (ИНТУИТ), 2016. — 198 c. — 978-5-94774-878-9. — Режим доступа: http://www.iprbookshop.ru/62809.html

4. Буренин С.Н. Web-программирование и базы данных [Электронный ресурс] : учебный практикум / С.Н. Буренин. — Электрон. текстовые данные. — М. : Московский гуманитарный университет, 2014. — 120 с. — 978-5-906768-17-9. — Режим доступа: http://www.iprbookshop.ru/39683.html

5. Влацкая И.В. Проектирование и реализация прикладного программного обеспечения [Электронный ресурс] : учебное пособие / И.В. Влацкая, Н.А. Заельская, Н.С. Надточий. — Электрон. текстовые данные. — Оренбург: Оренбургский государственный университет, ЭБС АСВ, 2015. — 119 c. — 978-5-7410-1238-3. — Режим доступа: http://www.iprbookshop.ru/54145.html

6. Капустин М.А. Flash MX для профессиональных программистов [Электронный ресурс] / М.А. Капустин, П.А. Капустин, А.Г. Копылова. —

Электрон. текстовые данные. — М.: Интернет-Университет Информационных Технологий (ИНТУИТ), 2016. — 599 c. — 5-94774-402-3. — Режим доступа: http://www.iprbookshop.ru/52191.html

7. Ларина Э.С. Создание интерактивных приложений в Adobe Flash [Электронный ресурс] / Э.С. Ларина. — Электрон. текстовые данные. — М.: Интернет-Университет Информационных Технологий (ИНТУИТ), 2016. — 191 c. — 2227-8397. — Режим доступа: http://www.iprbookshop.ru/39568.html

8. Мелькин Н.В. Искусство продвижения сайта. Полный курс SEO [Электронный ресурс]: от идеи до первых клиентов / Н.В. Мелькин, К.С. Горяев. — Электрон. текстовые данные. — М.: Инфра-Инженерия, 2017. — 268 c. — 978-5-9729-0139-5. — Режим доступа: http://www.iprbookshop.ru/68990.html

9. Основы работы с HTML [Электронный ресурс] / . — 2-е изд. — Электрон. текстовые данные. — М.: Интернет-Университет Информационных Технологий (ИНТУИТ), 2016. — 208 c. — 2227-8397. — Режим доступа: http://www.iprbookshop.ru/73698.html

10. Савельев А.О. HTML 5. Основы клиентской разработки [Электронный ресурс] / А.О. Савельев, А.А. Алексеев. — Электрон. текстовые данные. — М.: Интернет-Университет Информационных Технологий (ИНТУИТ), 2016. — 286 c. — 2227-8397. — Режим доступа: http://www.iprbookshop.ru/57369.html

11. Сеттер Р.В. Изучаем Java на примерах и задачах [Электронный ресурс] / Р.В. Сеттер. — Электрон. текстовые данные. — СПб.: Наука и Техника, 2016. — 240 c. — 2227-8397. — Режим доступа: http://www.iprbookshop.ru/44025.html

12. Журналы: Программирование

### **4.3. Общие требования к организации образовательного процесса**

Обязательным условием освоения профессионального модуля ПМ.04 является изучение дисциплин «Основы алгоритмизации и программирования», «Компьютерные сети», «Объектно-ориентированное программирование», «Программное обеспечение компьютерных сетей» в рамках цикла общепрофессиональных дисциплин.

Лекционно-практические занятия проводятся в специализированном кабинете. Производственное обучение обучающихся, осваивающих образовательные программы СПО осуществляется в учебных лабораториях, а также на предприятиях, в учреждениях и организациях различных организационно-правовых форм на основе прямых договоров, заключаемых между предприятием и образовательным учреждением.

### **4.4. Кадровое обеспечение образовательного процесса.**

**Требования к квалификации педагогических (инженерно-педагогических) кадров, обеспечивающих обучение по междисциплинарному курсу, осуществляющих руководство практикой:** наличие высшего профессионального образования, соответствующего профилю модуля «Разработка, внедрение и адаптация программного обеспечения отраслевой направленности». Обязательным требованием является стажировка в профильных организациях не реже 1 раза в 3 года.

# 5. КОНТРОЛЬ И ОЦЕНКА РЕЗУЛЬТАТОВ ОСВОЕНИЯ ПРОФЕССИОНАЛЬНОГО МОДУЛЯ

# (ВИДА ПРОФЕССИОНАЛЬНОЙ ДЕЯТЕЛЬНОСТИ)

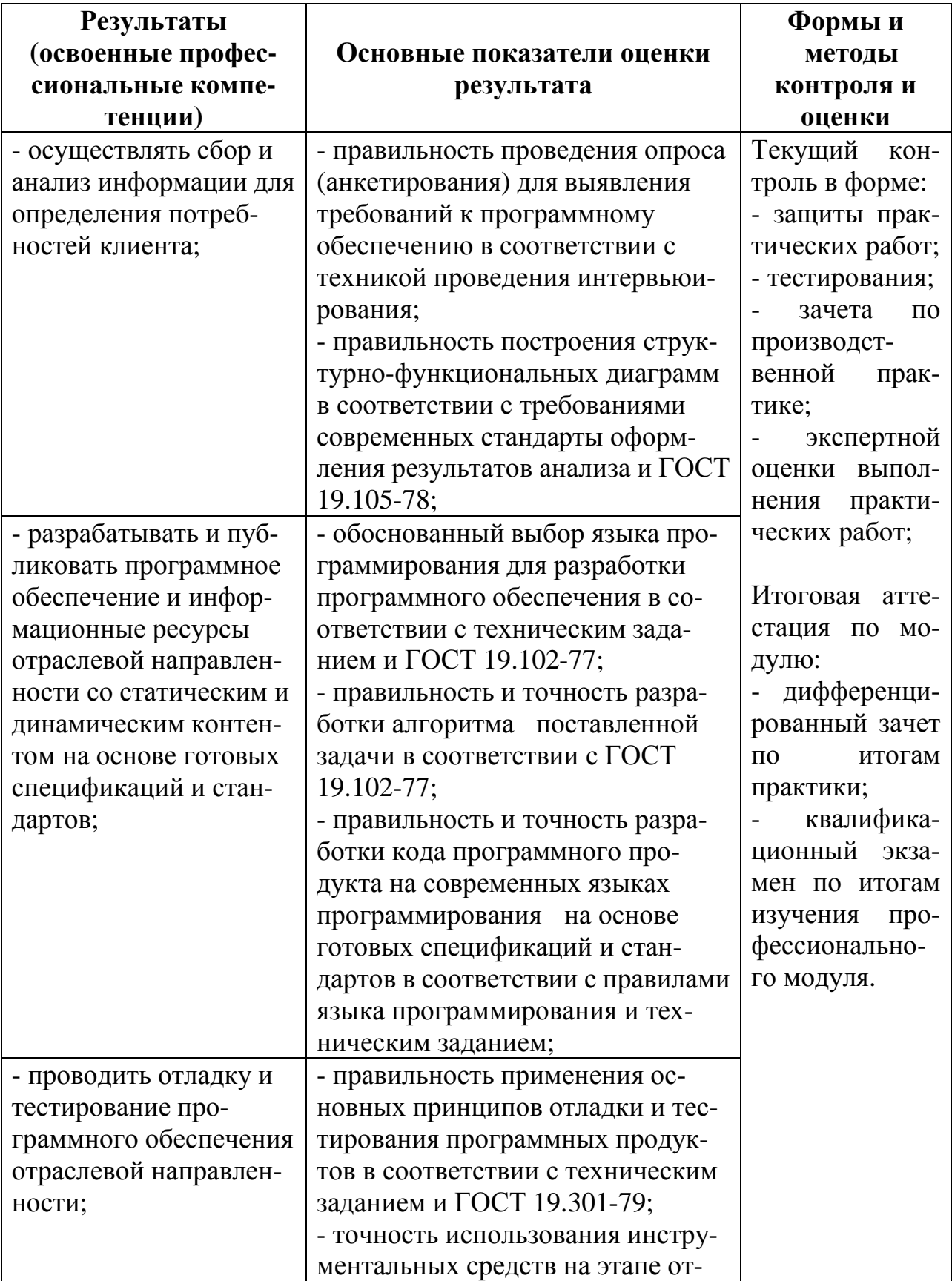

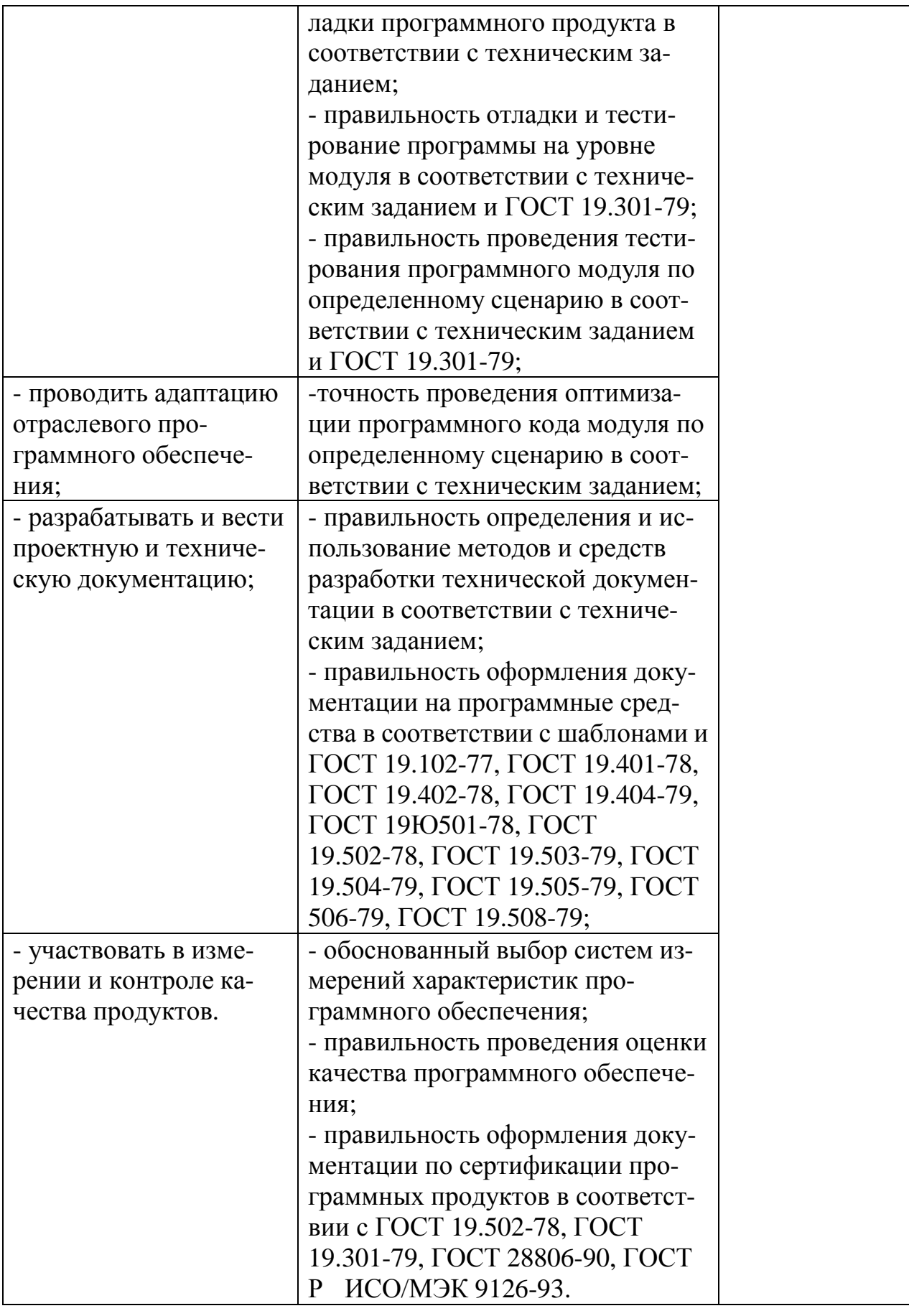

Формы и методы контроля и оценки результатов обучения должны позволять проверять у обучающихся не только сформированность профессиональных компетенций и обеспечивающих их умений.

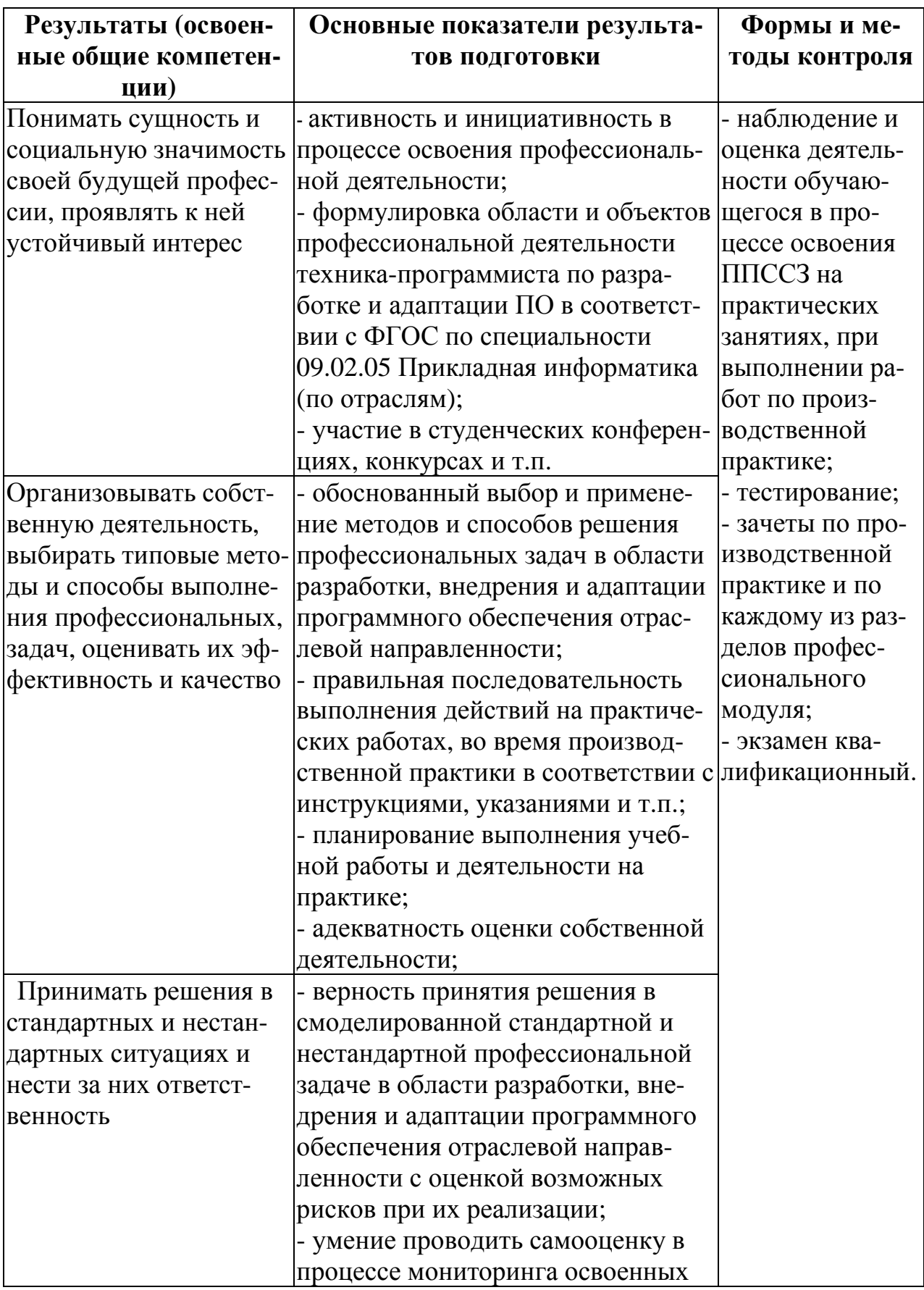

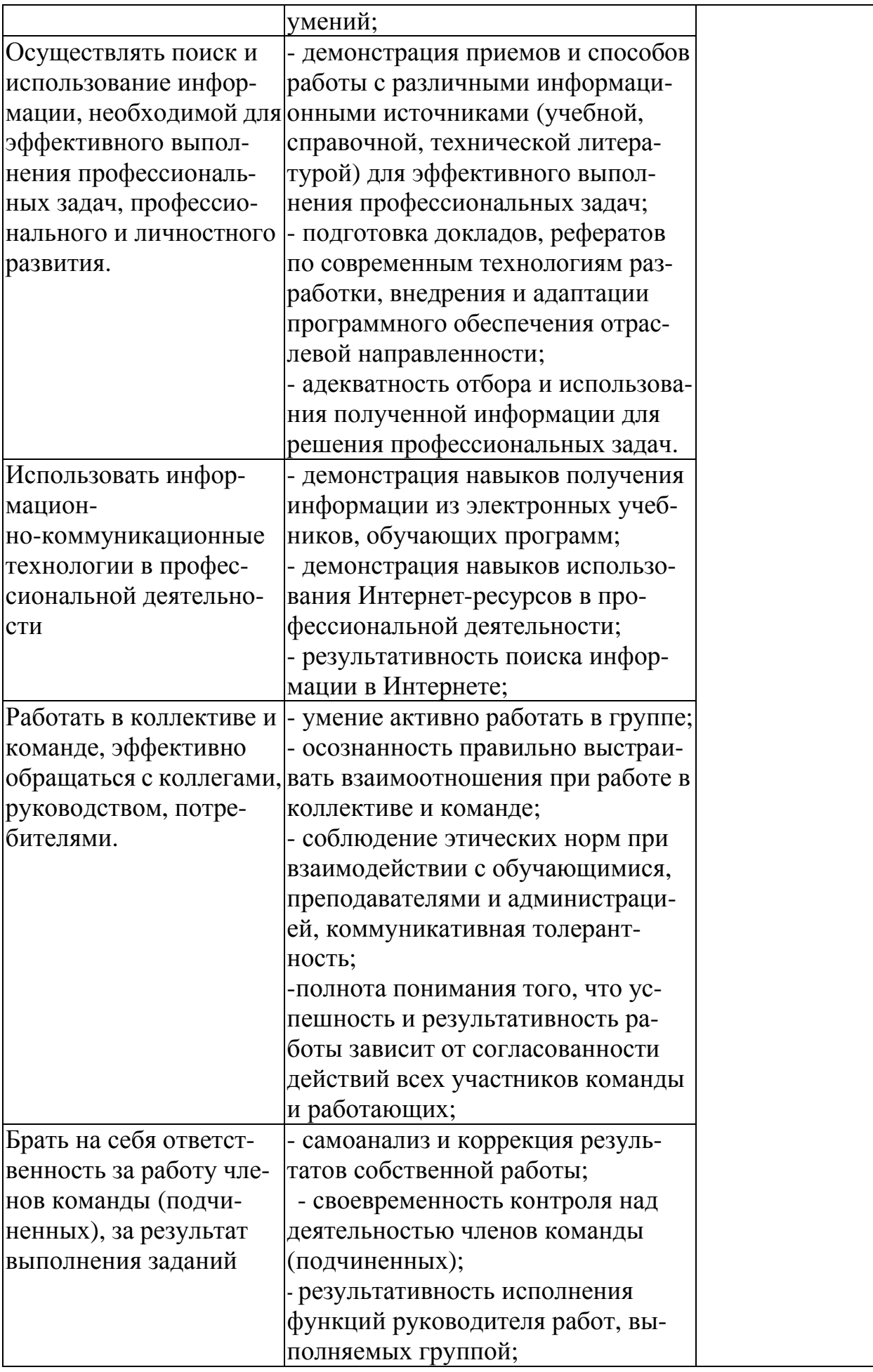

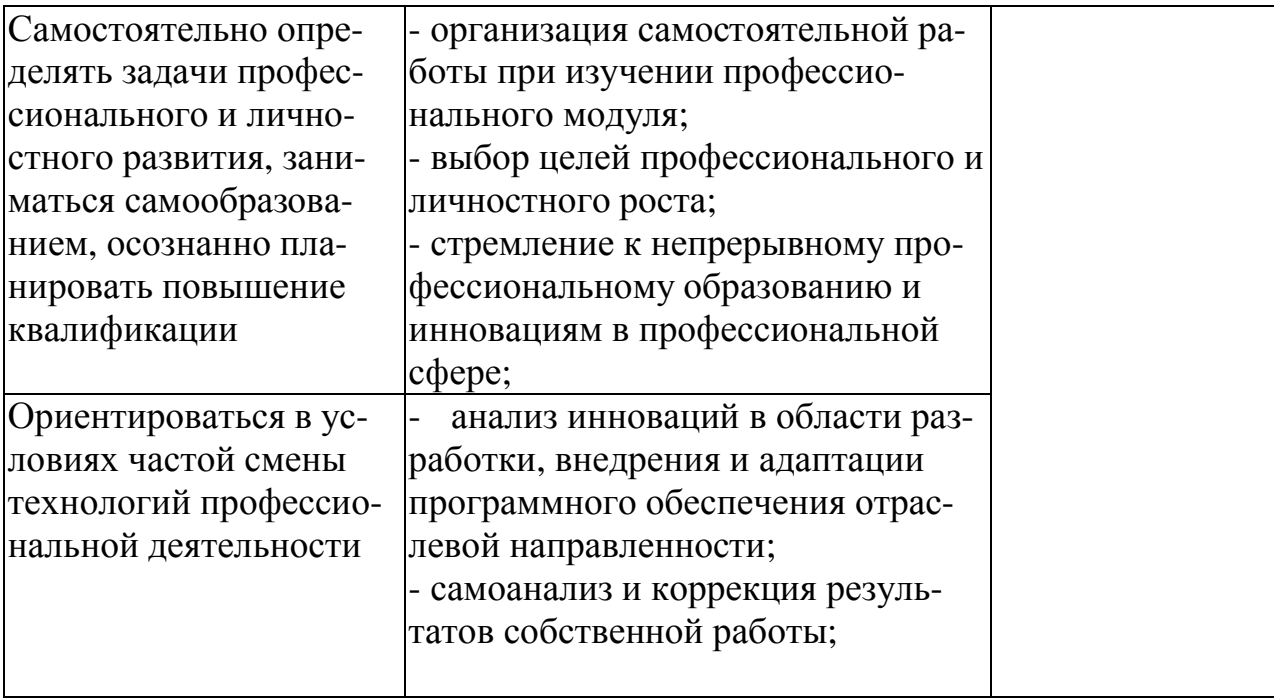

#### **РЕЦЕНЗИЯ**

#### **на рабочую программу профессионального модуля «Разработка, внедрение и адаптация программного обеспечения отраслевой направленности» для специальности 09.02.05 Прикладная информатика (по отраслям), составленную преподавателем В.И. Негребецкой**

Рабочая программа разработана в соответствии с Федеральным государственным образовательным стандартом среднего профессионального образования по специальности 09.02.05 Прикладная информатика (по отраслям), утвержденным приказом Министерства образования и науки РФ от 13.08.2014 г. № 1001.

В программе определены область применения, место профессионального модуля в структуре ППССЗ, цели и задачи профессионального модуля, требования к результатам освоения профессионального модуля.

Рабочая программа закладывает основы знаний о технологиях сбора информации; методиках анализа бизнес-процессов; нотациях представления структурно-функциональных схем; стандартах оформления результатов анализа; принципы построения информационных ресурсов; основах программирования информационного контента на языках высокого уровня; основах сетевых технологий; языках сценариев; основах информационной безопасности.

Использование рабочей программы формирует у обучающихся представления о задачах, методах тестирования и отладки программного обеспечения; алгоритмизации и программировании на встроенных алгоритмических языках; архитектуре программного обеспечения отраслевой направленности; принципах создания информационных ресурсов с помощью систем управления контентом.

Обучающиеся в процессе освоения профессионального модуля приобретают навыки проведения анкетирования и интервьюирования; построения структурно-функциональных схем; анализа бизнес-информацию с использованием различных методик; разработки информационного контента с помощью языков разметки, сценариев.

Программа рассчитана на 555 максимальных часов, из них обязательная аудиторная нагрузка составляет 370 часов, 185 часов – самостоятельной работы.

Программой предусмотрено прохождение производственной практики в количестве 144 часов и выполнение курсовой работы.

Преподавателем составлен тематический план и содержание профессионального модуля по разделам, условия реализации профессионального модуля, включающие:

- требования к минимальному материально-техническому обеспечению;

- информационное обеспечение обучения (перечень рекомендуемых учебных изданий, Интернет-ресурсов, дополнительной литературы);

- общие требования к организации образовательного процесса;

- кадровое обеспечение образовательного процесса.

Рабочая программа профессионального модуля ориентирована на формирование общих и профессиональных компетенций, а также на подготовку обучающихся к использованию полученных знаний и умений в своей профессиональной деятельности.

Данная рабочая программа профессионального модуля ПМ.02 Разработка, внедрение и адаптация программного обеспечения отраслевой направленности может быть рекомендована для применения в учебном процессе по специальности 09.02.05 Прикладная информатика (по отраслям).

Рецензент:

Зам. генерального директора ООО «Армакс» \_\_\_\_\_\_\_\_\_\_\_\_\_\_\_ С.П. Николаенко

(подпись)

М.П.

Дата \_\_\_\_\_31.08.2017 г.\_\_\_\_\_\_\_\_\_

#### **РЕЦЕНЗИЯ**

#### **на рабочую программу профессионального модуля «Разработка, внедрение и адаптация программного обеспечения отраслевой направленности» для специальности 09.02.05 Прикладная информатика (по отраслям), составленную преподавателем В.И. Негребецкой**

Настоящая рабочая программа составлена в соответствии с Федеральным государственным образовательным стандартом среднего профессионального образования по специальности 09.02.05 Прикладная информатика (по отраслям), утвержденным приказом Министерства образования и науки РФ от 13.08.2014 г. № 1001.

В программе определены область применения, место профессионального модуля в структуре ППССЗ, цели и задачи профессионального модуля, требования к результатам освоения профессионального модуля.

Рабочая программа закладывает основы знаний о методах, средствах сбора информации о потребностях клиента к разрабатываемому программному обеспечению, нотациях представления структурно-функциональных схем; принципах построения информационных ресурсов; компьютерных технологиях представления и управления данными; основах информационной безопасности.

Использование данной рабочей программы формирует у обучающихся представление о задачах тестирования и отладки программного обеспечения; архитектуре программного обеспечения отраслевой направленности; характеристиках качества программного продукта; основах метрологии и стандартизации.

Помимо этого, обучающиеся в процессе освоения профессионального модуля приобретают навыки работы по разработке информационного контента с помощью языков разметки; размещению информационного контента в глобальных и локальных сетях; адаптации и конфигурации программного обеспечения для решения поставленных задач; программированию на встроенных алгоритмических языках; составлению технической документации.

Программа рассчитана 699 часов, максимальная нагрузка составляет 555 часа, включая: обязательная аудиторная нагрузка обучающегося – 370 часов; самостоятельная работа обучающегося –185 часов; производственная практика – 144 часа.

Преподавателем составлен тематический план и содержание профессионального модуля по разделам, определены условия реализации профессионального модуля, включающие: требования к минимальному материально-техническому обеспечению; информационное обеспечение обучения (перечень рекомендуемых учебных изданий, Интернет-ресурсов, дополнительной литературы); общие требования к организации образовательного процесса; кадровое обеспечение образовательного процесса.

Рабочая программа профессионального модуля ориентирована на формирование общих и профессиональных компетенций, а так же на подготовку обучающихся к использованию полученных знаний и умений в своей профессиональной деятельности.

Данная рабочая программа профессионального модуля «Разработка, внедрение и адаптация программного обеспечения отраслевой направленности» может быть рекомендована для применения в учебном процессе по специальности 09.02.05 Прикладная информатика (по отраслям).

Рецензент: преподаватель ФГБОУ ВО «Курский государственный университет», колледж коммерции, технологий и сервиса  $\qquad \qquad \overline{\qquad \qquad}_{(no\text{guncb})}$  Бобрышева В.В.

Дата 31.08.2017 г.

#### **АННОТАЦИЯ**

#### **рабочей программы профессионального модуля Разработка, внедрение и адаптация программного обеспечения отраслевой направленности** по специальности **09.02.05 Прикладная информатика (по отраслям)** уровень подготовки - базовый **Квалификация техник-программист**

#### **1. Область применения программы:**

Рабочая программа профессионального модуля является частью ОПСПО ППССЗ в соответствии с ФГОС по специальности 09.02.05 Прикладная информатика (по отраслям) в части освоения основного вида профессиональной деятельности Разработка, внедрение и адаптация программного обеспечения отраслевой направленности и соответствующих профессиональных компетенций:

1. Осуществлять сбор и анализ информации для определения потребностей клиента.

2. Разрабатывать и публиковать программное обеспечение и информационные ресурсы отраслевой направленности со статическим и динамическим контентом на основе готовых спецификаций и стандартов.

3. Проводить отладку и тестирование программного обеспечения отраслевой направленности.

4. Проводить адаптацию отраслевого программного обеспечения.

5. Разрабатывать и вести проектную и техническую документацию.

6. Участвовать в измерении и контроле качества продуктов.

Рабочая программа профессионального модуля может быть использована в дополнительном профессиональном образовании, профессиональной переподготовке работников в области обработки информации, разработки, внедрении, адаптации, сопровождении программного обеспечения и информационных ресурсов, наладке и обслуживании оборудования отраслевой направленности производственных, обслуживающих, торговых организациях, административно-управленческих структурах (по отраслям) при наличии среднего (полного) общего образования, а также для повышения квалификации. Опыт работы не требуется.

#### **2. Цели и задачи модуля - требования к результатам освоения модуля**

С целью овладения указанным видом профессиональной деятельности и соответствующими профессиональными компетенциями обучающийся в ходе освоения профессионального модуля должен:

В результате изучения профессионального модуля обучающийся должен:

#### **иметь практический опыт:**

-сбора и анализа информации для определения потребностей клиента;

-разработки и публикации программного обеспечения отраслевой направленности со статическим и динамическим контентом на основе готовых спецификаций и стандартов;

-отладки и тестирования программного обеспечения отраслевой направленности;

-адаптации программного обеспечения отраслевой направленности;

-разработки и ведения проектной и технической документации;

-измерения и контроля характеристик программного продукта;

#### **уметь:**

- проводить анкетирование и интервьюирование;
- строить структурно-функциональные схемы;
- анализировать бизнес-информацию с использованием различных методик;
- формулировать потребности клиента в виде четких логических конструкций;
- участвовать в разработке технического задания;

- идентифицировать, анализировать и структурировать объекты информационного контента;

- разрабатывать информационный контент с помощью языков разметки;

- разрабатывать программное обеспечение с помощью языков программирования информационного контента;

- разрабатывать сценарии;
- размещать информационный контент в глобальных и локальных сетях;

- использовать инструментальные среды поддержки разработки, системы управления контентом;

- создавать анимации в специализированных программных средах;
- работать с мультимедийными инструментальными средствами;
- осуществлять выбор метода отладки программного обеспечения;
- формировать отчеты об ошибках;
- составлять наборы тестовых заданий;

- адаптировать и конфигурировать программное обеспечение для решения поставленных задач;

- осуществлять адаптивное сопровождение программного продукта или информационного ресурса;

- использовать системы управления контентом для решения поставленных задач;
- программировать на встроенных алгоритмических языках;
- составлять техническое задание;
- составлять техническую документацию;
- тестировать техническую документацию;
- выбирать характеристики качества оценки программного продукта;
- применять стандарты и нормативную документацию по измерению и контролю ка-

чества;

- оформлять отчет проверки качества;

#### **знать:**

- отраслевую специализированную терминологию;
- технологии сбора информации;
- методики анализа бизнес-процессов;
- нотации представления структурно-функциональных схем;
- стандарты оформления результатов анализа;

- специализированное программное обеспечение проектирования и разработки информационного контента;

- технологические стандарты проектирования и разработки информационного контента;

- принципы построения информационных ресурсов;
- основы программирования информационного контента на языках высокого уровня;
- стандарты и рекомендации на пользовательские интерфейсы;
- компьютерные технологии представления и управления данными;
- основы сетевых технологий;
- языки сценариев;
- основы информационной безопасности;
- задачи тестирования и отладки программного обеспечения;
- методы отладки программного обеспечения;
- методы тестирования программного обеспечения;
- алгоритмизацию и программирование на встроенных алгоритмических языках;
- архитектуру программного обеспечения отраслевой направленности;
- принципы создания информационных ресурсов с помощью систем управления контентом;
	- архитектуру и принципы работы систем управления контентом;
- основы документооборота;
- стандарты составления и оформления технической документации;
- характеристики качества программного продукта;
- методы и средства проведения измерений;
- основы метрологии и стандартизации.

**3. Общее количество часов на освоение программы профессионального модуля:** максимальной учебной нагрузки обучающихся – 555 часов, включая;

обязательной аудиторной нагрузки обучающегося – 370 часов;

самостоятельной работы обучающегося –185 часов;

производственной практики – 144 часа.

В рабочей программе представлены:

- результаты освоения профессионального модуля;
- структура и содержание профессионального модуля;
- условия реализации программы профессионального модуля;

– контроль и оценка результатов освоения профессионального модуля (вида профессиональной деятельности)

Содержание рабочей программы профессионального модуля полностью соответствует содержанию ФГОС по специальности 09.02.05 Прикладная информатика (по отраслям) и обеспечивает практическую реализацию ФГОС в рамках образовательного процесса.

**4. Вид промежуточной аттестации:** экзамен квалификационный

**Разработчик:** В.И. Негребецкая, преподаватель ФГБОУ ВО «Курский государственный университет», колледж коммерции, технологий и сервиса